## Энгельсский технологический институт (филиал) федерального государственного бюджетного образовательного учреждения высшего образования

«Саратовский государственный технический университет имени Гагарина Ю.А.»

Кафедра «Естественные и математические науки»

### **Оценочные материалы по дисциплине**

Б.1.1.11 «Базы данных»

направления подготовки 09.03.01 «Информатика и вычислительная техника»

профиль «Программное обеспечение средств вычислительной техники и автоматизированных систем»

Энгельс 2023

#### **1. Перечень компетенций и уровни их сформированности по дисциплинам (модулям), практикам в процессе освоения ОПОП ВО**

В процессе освоения образовательной программы у обучающегося в ходе изучения дисциплины «Базы данных» должны сформироваться компетенции: ОПК-2, ОПК-8

Критерии определения сформированности компетенций на различных уровнях их формирования Наименование компетенции

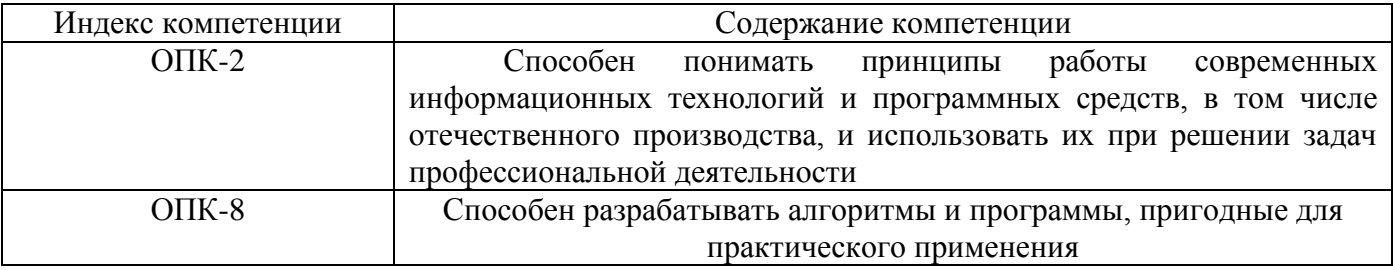

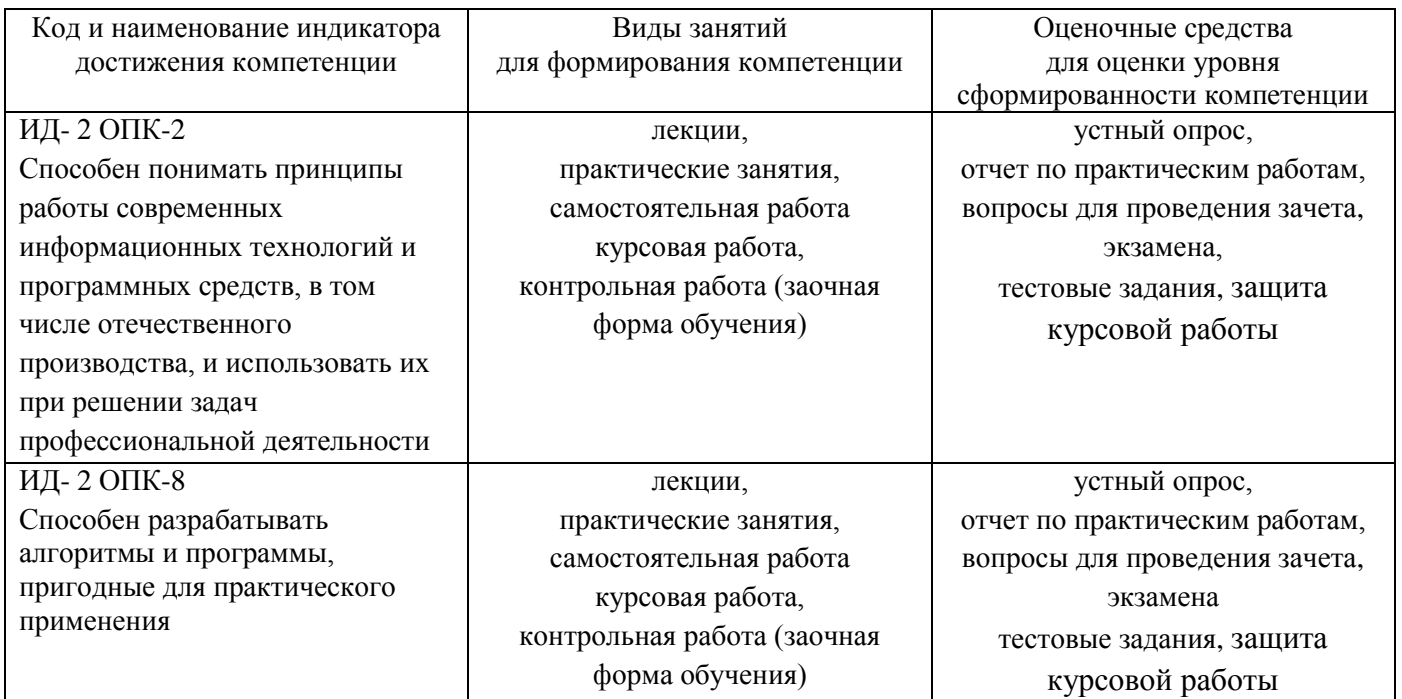

#### Уровни освоения компетенций

**ОПК-2**

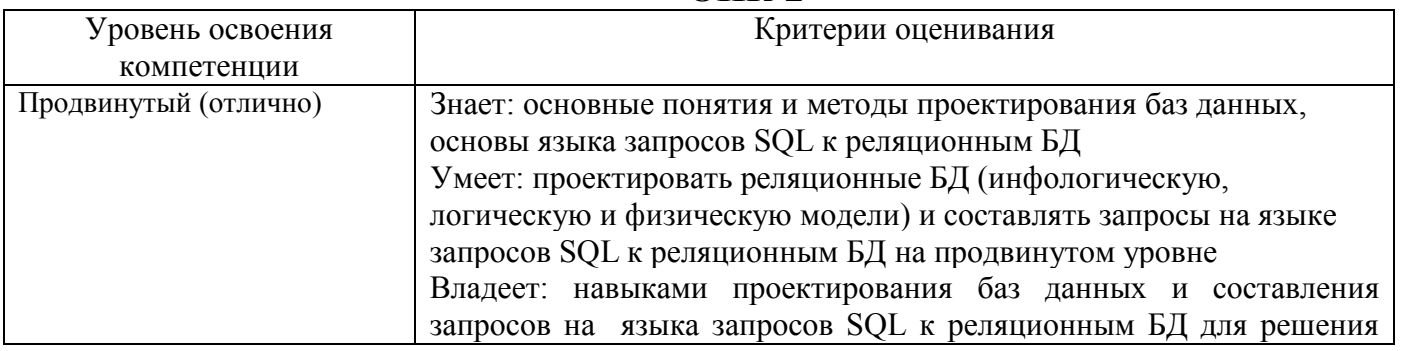

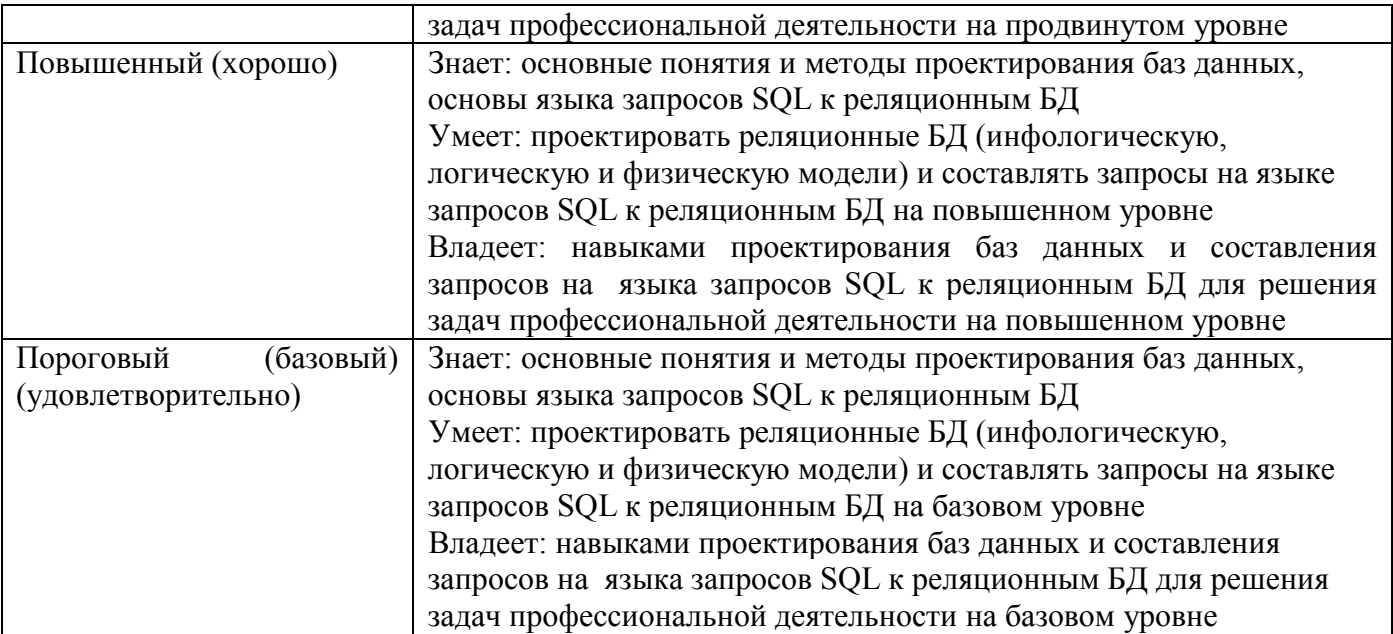

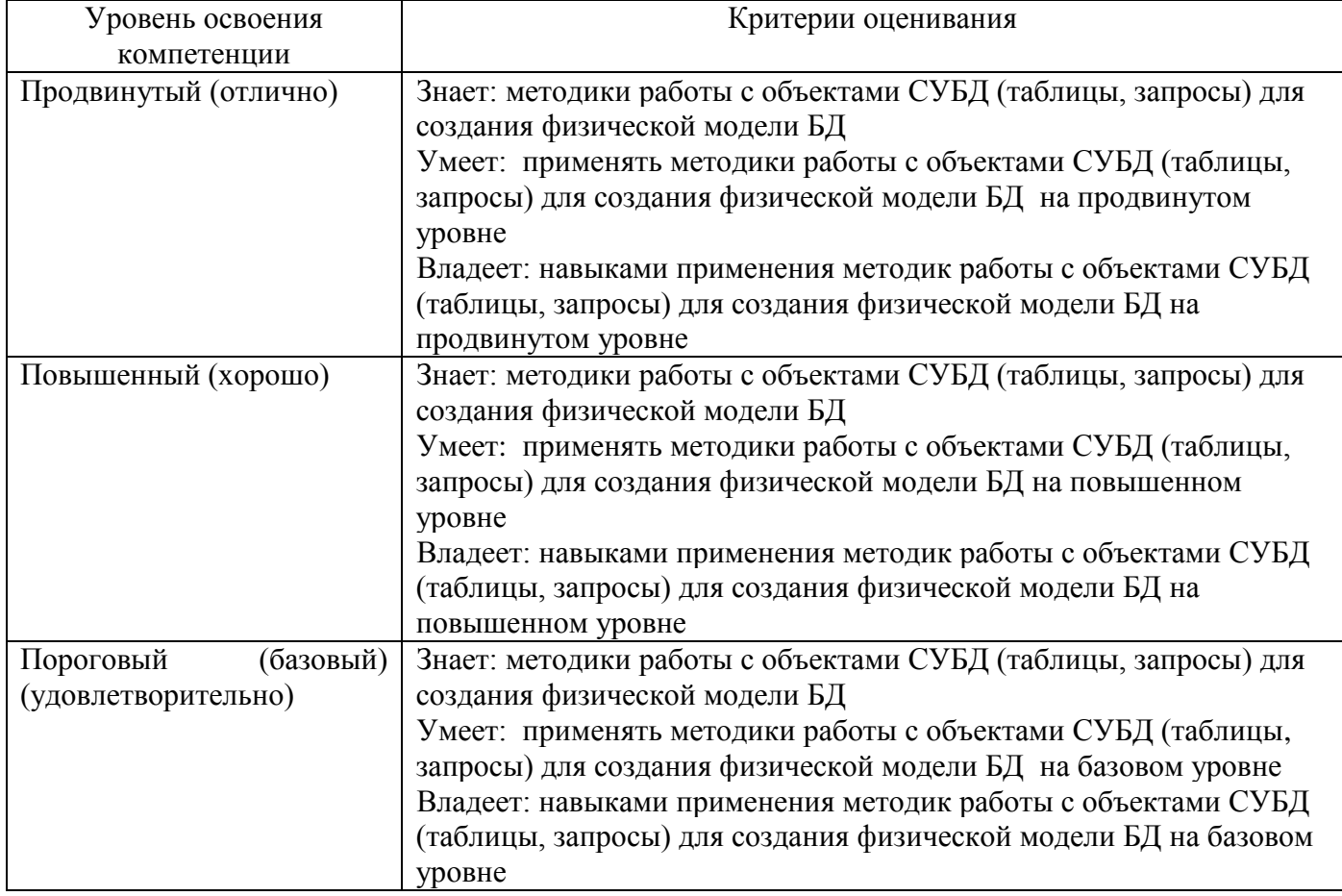

## **ОПК-8**

#### 2. Методические, оценочные материалы и средства, определяющие сформированности процедуры оценивания компетенций (элементов компетенций) в процессе освоения ОПОП ВО

#### 2.1 Оценочные средства для текущего контроля Вопросы по устному опросу

#### 4 семестр (очная форма обучения) 5 семестр (заочная форма обучения)

#### Тема 1. Понятие базы данных и определение и функции СУБД

- 1. Дайте определение «базы данных».
- 2. Что такое СУБД?
- 3. Классификация СУБД.
- 4. Перечислите функции СУБД.
- 5. Назовите группы пользователей БД и их характеристики.

#### Тема 2. Понятие модели данных

1. Назовите модели данных.

2. Объясните основные компоненты модели данных (структуры, ограничения целостности, операции).

3. Перечислите взаимосвязи в модели данных и приведите примеры.

4. Что такое Реляционная модель данных? Назовите достоинства и недостатки реляционной модели.

- 5. Основные отличия «семантических» моделей данных от «синтаксических».
- 6. Что представляет собой ER-модель?

### Тема 3. Проектирование баз данных

- 1. Жизненный цикл ПО.
- 2. Перечислите уровни и этапы проектирования баз данных.
- 3. Дайте определения основным понятиям: домен, отношение, кортеж, ключ.
- 4. Что такое нормализация? В чем ее суть.
- 5. Охарактеризуйте нормальные формы: 1FN, 2NF, 3NF и CBNF, 4NF и 5NF.

### Тема 4. Разработка приложения в MS Access

- 1. Перечислите типы данных в MS Access.
- 2. В каких режимах можно построит таблицы (сущности) в MS Access?
- 3. Как построить схему данных в MS Access?
- 4. В каких режимах можно построит формы и отчеты (сущности) в MS Access?

5. Как строятся различные запросы в MS Access? Что можно построить, используя результаты запросов?

## 5 семестр (очная форма обучения) 6 семестр (заочная форма обучения)

#### Тема 1. Реляционная алгебра и реляционное исчисление

1. Операции реляционной алгебры: объединение. Приведите примеры.

2. Операции реляционной алгебры: разность. Приведите примеры

3. Операции реляционной алгебры: декартово произведение. Приведите примеры

4. Операции реляционной алгебры: проекции и селекция. Приведите примеры

5. Операции реляционной алгебры: пересечение и соединение. Приведите примеры

#### Тема 2. Язык запросов SQL

1. Для чего нужен язык описания данных (DDL) и какие операторы он включает в себя?

2. Для чего нужен язык манипулирования данными (DML) и какие операторы он включает в себя?

3. Для чего нужен язык управления данными (DCL) и какие операторы он включает в себя?

4. Что такое триггер? В чем его назначение?

5. Зачем нужны индексы, курсоры и хранимые процедуры в БД.

#### Тема 3. Разработка клиент-серверных приложения в MS SOL Server

1. Объясните работу клиент-серверных приложений содержащий БД.

2. Что такое транзакция?

3. Язык интегрированных запросов LINQ и особенности его использования (на примере С#).

4. В чем особенность MS SOL Server при реализации приложений.

5. Чем отличается диалект T-SQL в MS SQL Server от других SQL.

#### Тема 4. Администрирование и защита баз данных

1. В чем заключается администрирование базы данных?

2. Как осуществляется защита информации в базах данных.

3. Процесс авторизации в БД.

4. Что такое аутентификация базой данных?

5. Что представляют собой OLAP и OLTP-системы? Их название?

#### Тема 5. Современные базы данных

Перечислите 1. современные базы данных и дайте ИМ краткую характеристику.

2. В чем особенность и проблемы распределенной базы данных?

3. Параллельный доступ (реализация многопользовательского режима) к данным БД и пути их решения.

4. Назначение BI-платформы?

5. Проблемы и перспективы развития СУБД.

#### **Задания к практическим работам**

#### **4 семестр (очная форма обучения) 5 семестр (заочная форма обучения)**

## **Практическая работа 1. Команда SELECT в MS SQL Server Задания:**

Дана таблица Академики:

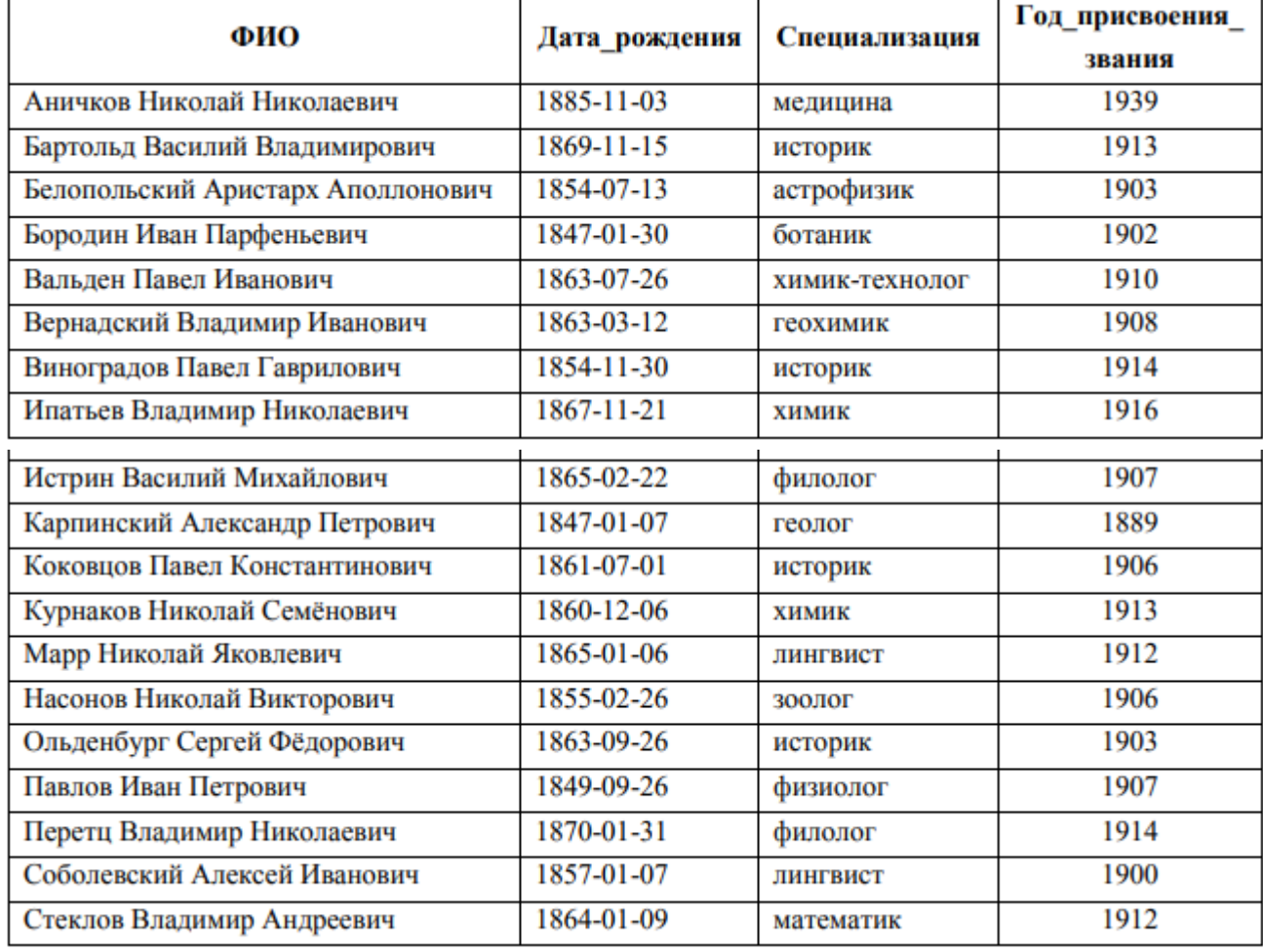

1. Вывести ФИО, специализацию и дату рождения всех академиков.

2. Создать вычисляемое поле «О присвоении звания», которое содержит информацию об академиках в виде: «Петров Петр Петрович получил звание в 1974». 3. Вывести ФИО академиков и вычисляемое поле «Через 5 лет после присвоения звания».

4. Вывести список годов присвоения званий, убрав дубликаты.

5. Вывести список академиков, отсортированный по убыванию даты рождения.

6. Вывести список академиков, отсортированный в обратном алфавитном порядке специализаций, по убыванию года присвоения звания, и в алфавитном порядке ФИО.

7. Вывести первую строку из списка академиков, отсортированного в обратном алфавитном порядке ФИО.

8. Вывести фамилию академика, который раньше всех получил звание.

9. Вывести первые 10% строк из списка академиков, отсортированного в алфавитном порядке ФИО.

10. Вывести из таблицы «Академики», отсортированной по возрастанию года присвоения звания, список академиков, у которых год присвоения звания – один из первых пяти в отсортированной таблице.

11. Вывести, начиная с десятого, список академиков, отсортированный по возрастанию даты рождения.

12. Вывести девятую и десятую строку из списка академиков, отсортированного в алфавитном порядке ФИО

#### **Практическая работа 2. Фильтрация данных в MS SQL Server Задание**

Дана таблица Страны

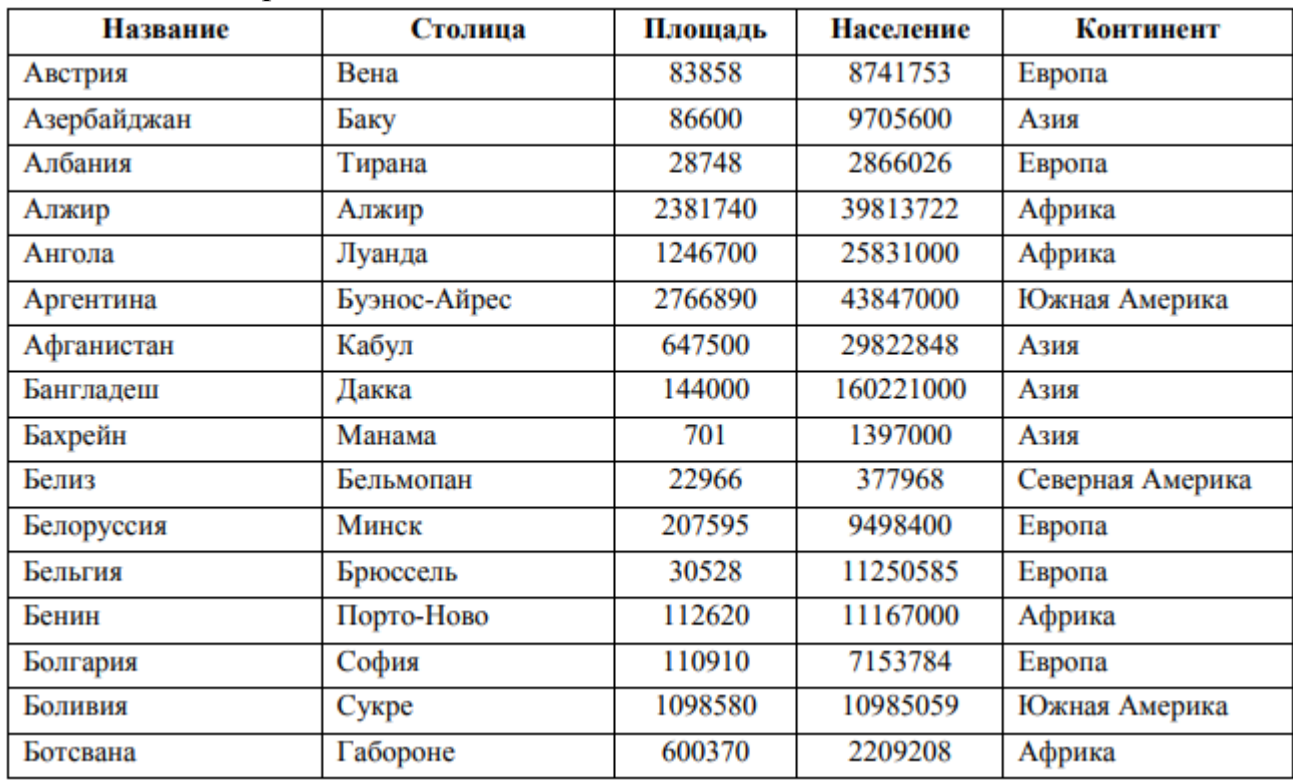

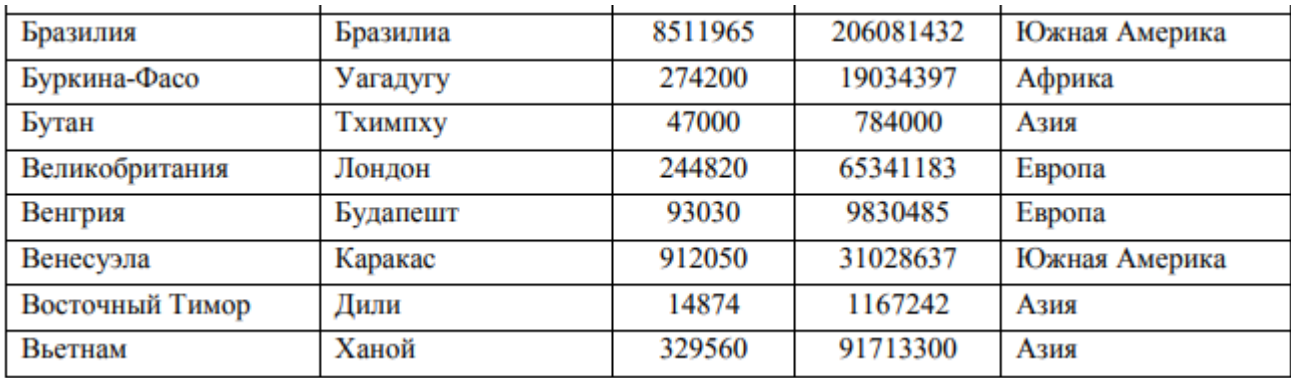

1. Вывести названия и столицы пяти наибольших стран по площади.

2. Вывести список африканских стран, население которых не превышает 1 млн. чел.

3. Вывести список стран, население которых больше 5 млн. чел., а площадь меньше 100 тыс. кв. км, и они расположены не в Европе.

4. Вывести список стран Северной и Южной Америки, население которых больше 20 млн. чел., или стран Африки, у которых население больше 30 млн. чел.

5. Вывести список стран, население которых составляет от 10 до 100 млн. чел., а площадь не больше 500 тыс. кв. км. 6. Вывести список стран, названия которых не начинаются с буквы «К».

7. Вывести список стран, в названии которых третья буква – «а», а предпоследняя – «и».

8. Вывести список стран, в названии которых вторая буква – гласная.

9. Вывести список стран, названия которых начинаются с букв от «К» до «П».

10. Вывести список стран, названия которых начинаются с букв от «А» до «Г», но не с буквы «Б».

11. Вывести список стран, столицы которых есть в базе.

12. Вывести список стран Африки, Северной и Южной Америки.

#### **Практическая работа 3. Типы данных и встроенные функции в MS SQL Server Задание**

Дана таблица Академики:

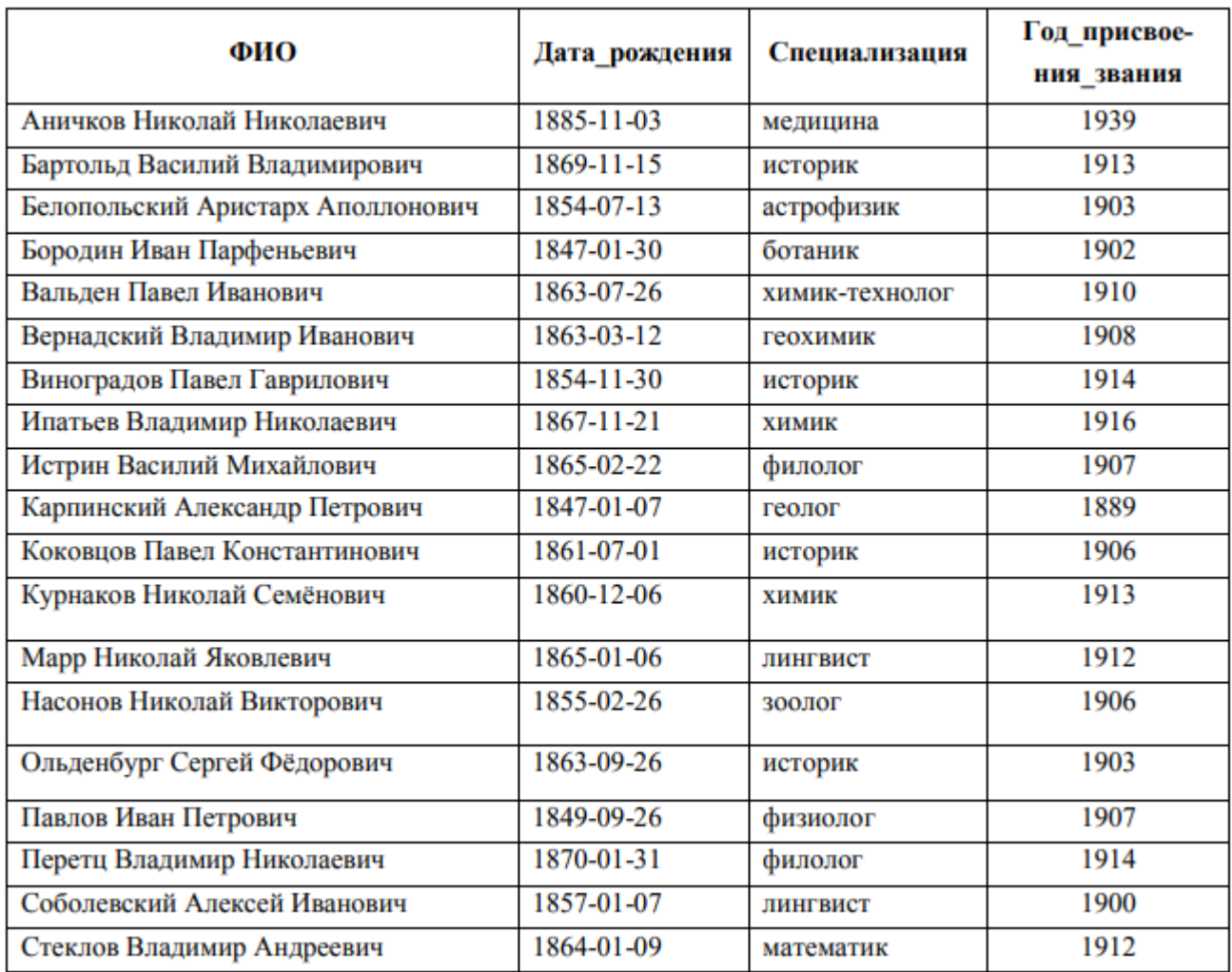

1. Вывести список академиков, отсортированный по количеству символов в ФИО.

2. Вывести список академиков, убрать лишние пробелы в ФИО.

3. Найти позиции «ов» в ФИО каждого академика. Вывести ФИО и номер позиции.

4. Вывести ФИО и последние две буквы специализации для каждого академика.

5. Вывести список академиков, ФИО в формате Фамилия и Инициалы.

6. Вывести список специализаций в правильном и обратном виде. Убрать дубликаты.

7. Вывести свою фамилию в одной строке столько раз, сколько вам лет.

8. Вывести количество дней до конца семестра.

9. Вывести количество месяцев от вашего рождения.

10. Вывести ФИО и високосность года рождения каждого академика.

11. Вывести список специализаций без повторений. Для каждой специализации вывести «длинный» или «короткий», в зависимости от количества символов.

## **Практическая работа 4. Агрегатные функции (MAX, MIN, SUM, AVG, COUNT) в MS SQL Server**

#### **Задание**

Дана таблица Страны:

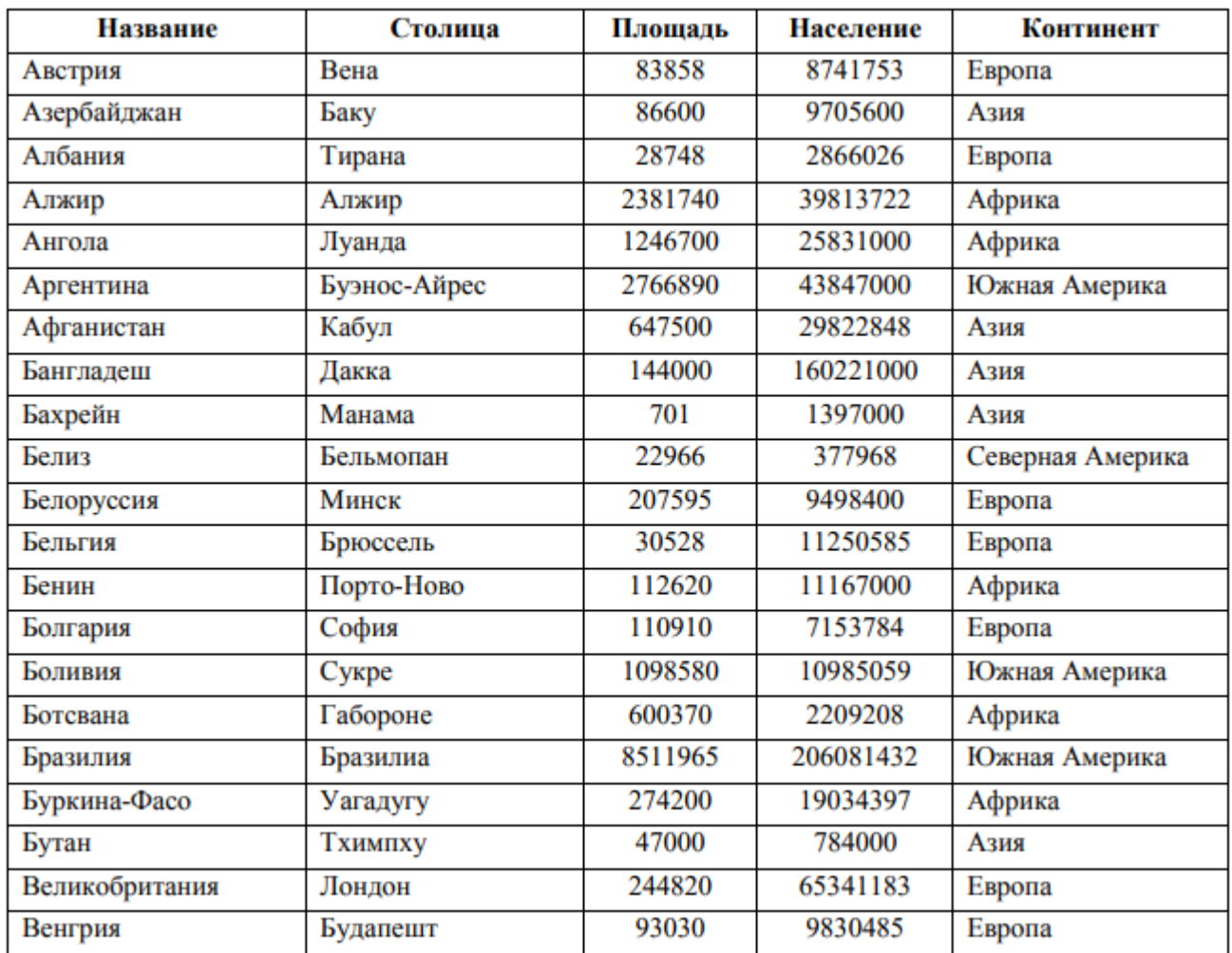

1. Вывести минимальную площадь стран.

2. Вывести наибольшую по населению страну в Северной и Южной Америке.

3. Вывести среднее население стран. Результат округлить до одного знака.

4. Вывести количество стран, у которых название заканчивается на «ан», кроме стран, у которых название заканчивается на «стан».

5. Вывести количество континентов, где есть страны, название которых начинается с буквы «Р».

6. Сколько раз страна с наибольшей площадью больше, чем страна с наименьшей площадью?

7. Вывести количество стран с населением больше, чем 100 млн. чел. на каждом континенте. Результат отсортировать по количеству стран по возрастанию.

8. Вывести количество стран по количеству букв в названии. Результат отсортировать по убыванию.

9. Ожидается, что через 20 лет население мира вырастет на 10%. Вывести список континентов с прогнозируемым населением:

10. Вывести список континентов, где разница по площади между наибольшими и наименьшими странами не более в 10000 раз:

11. Вывести среднюю длину названий Африканских стран.

12. Вывести список континентов, у которых средняя плотность среди стран с населением более 1 млн. чел. больше, чем 30 чел. на кв. км.

## **Практическая работа 5. Соединения таблиц в MS SQL Server Задание**

# Даны следующие таблицы<br>Таблица 1. Факультет

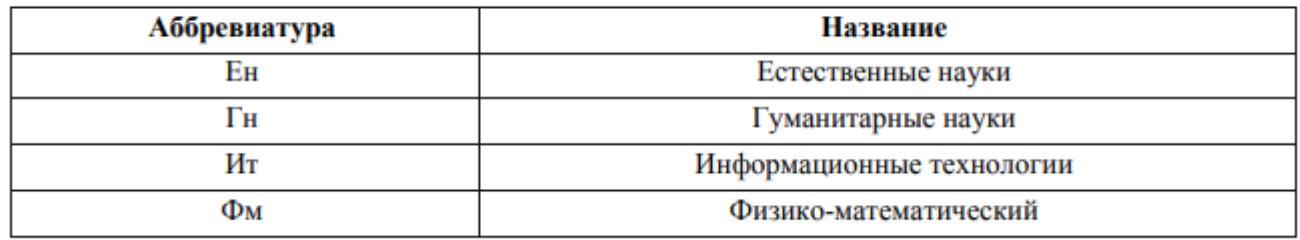

#### Таблица 2. Кафедра

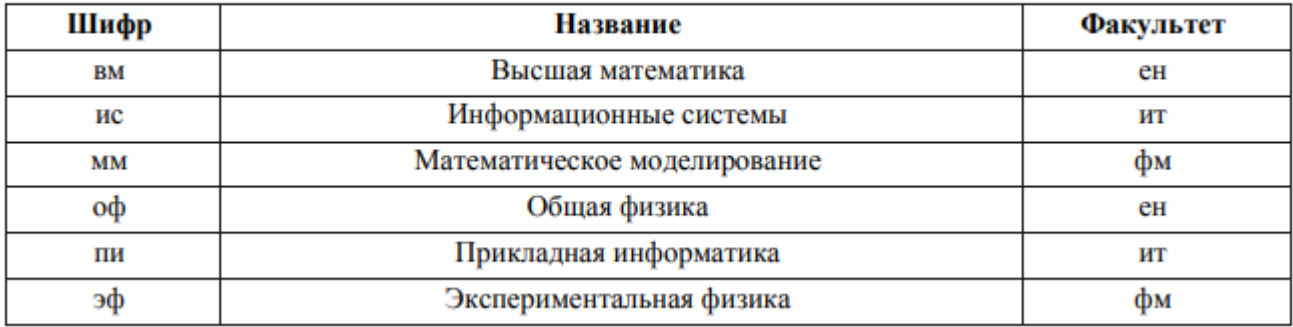

#### Таблица 3. Сотрудник

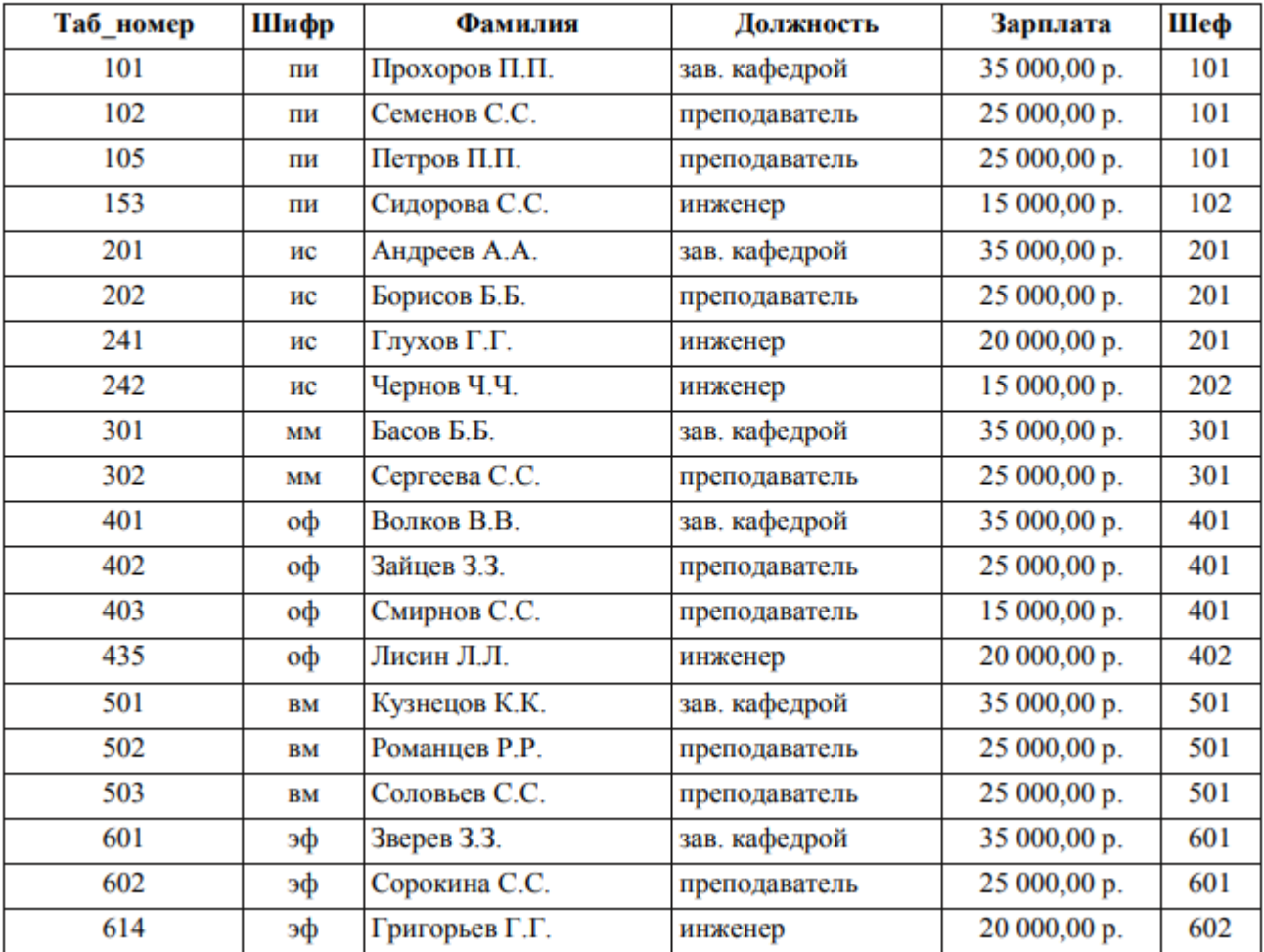

## Таблица 4. Специальность

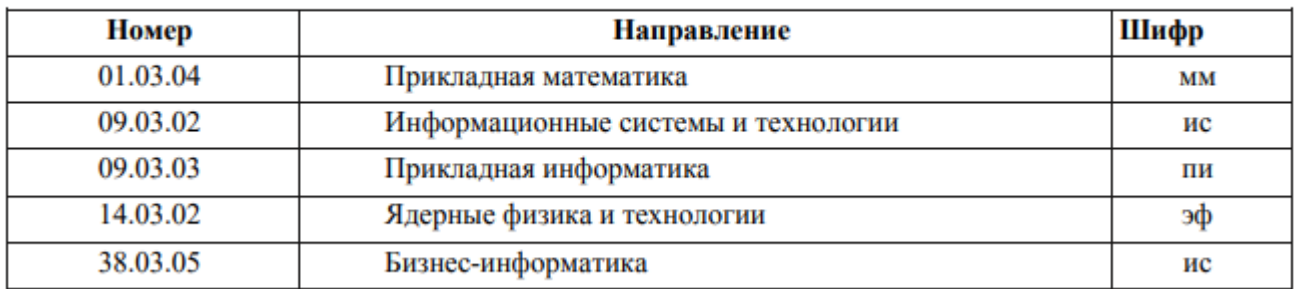

#### Таблица 5. Дисциплина

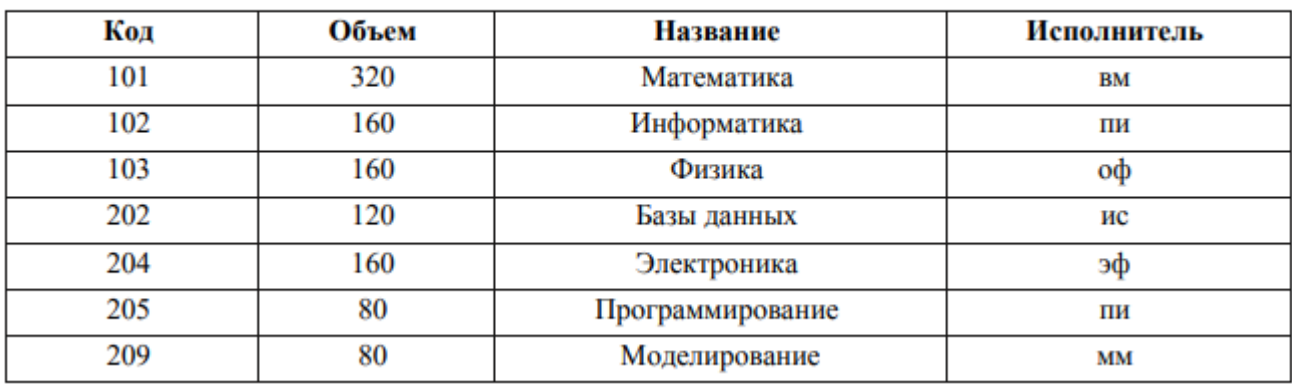

#### Таблица 6. Заявка

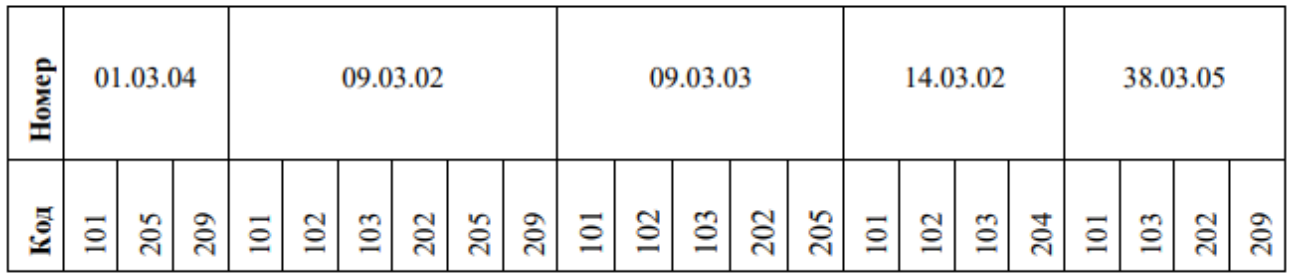

## Таблица 7. Зав\_кафедрой

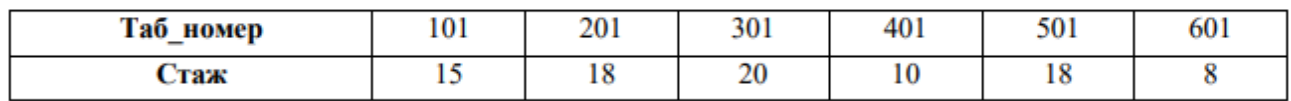

### Таблица 8. Инженер

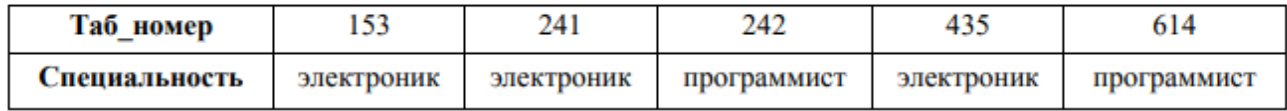

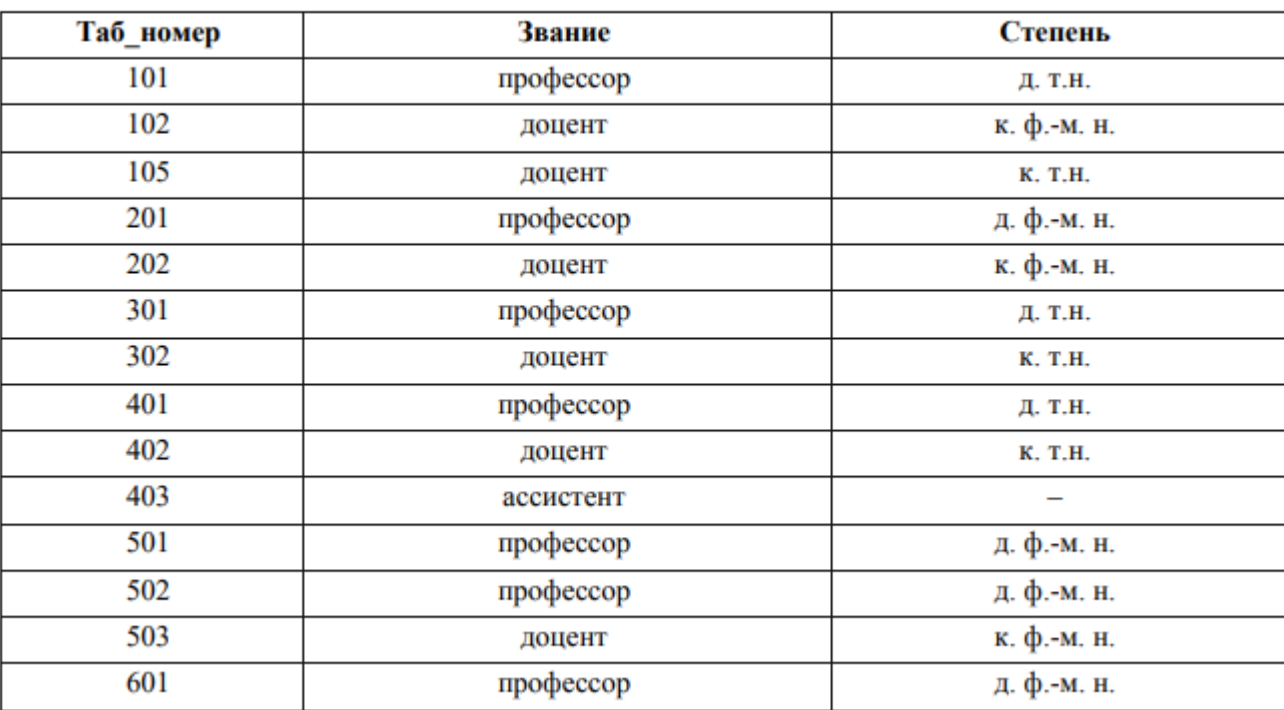

### Таблица 9. Преподаватель

#### Таблица 10. Студент

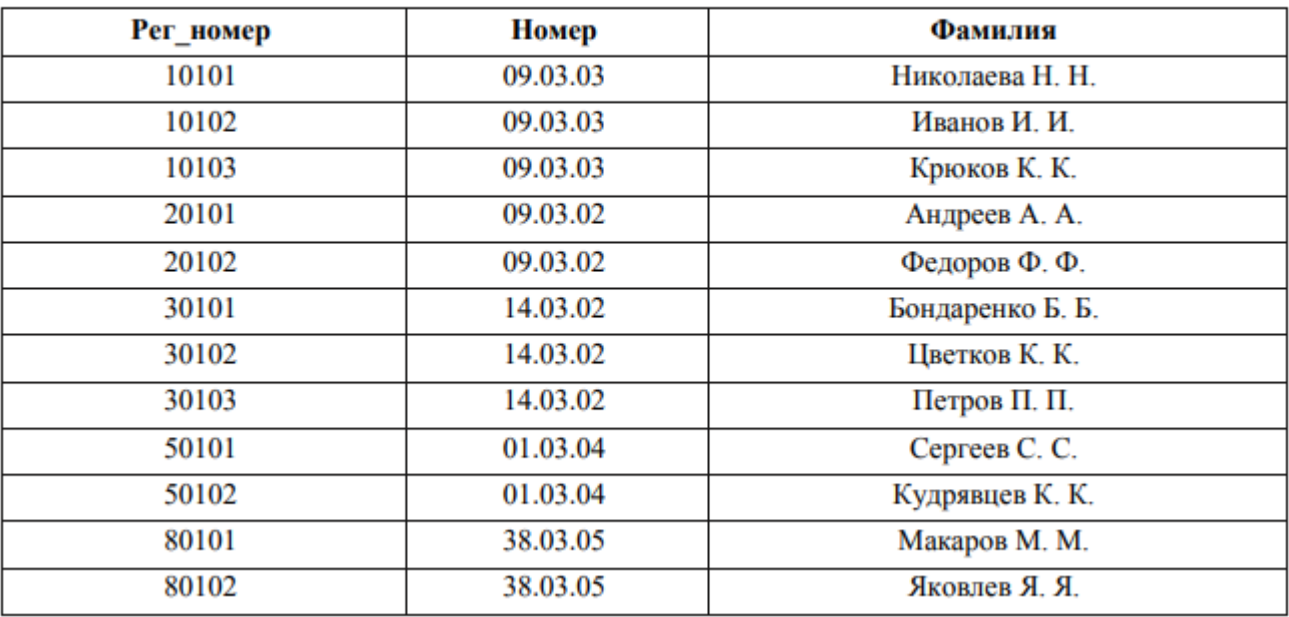

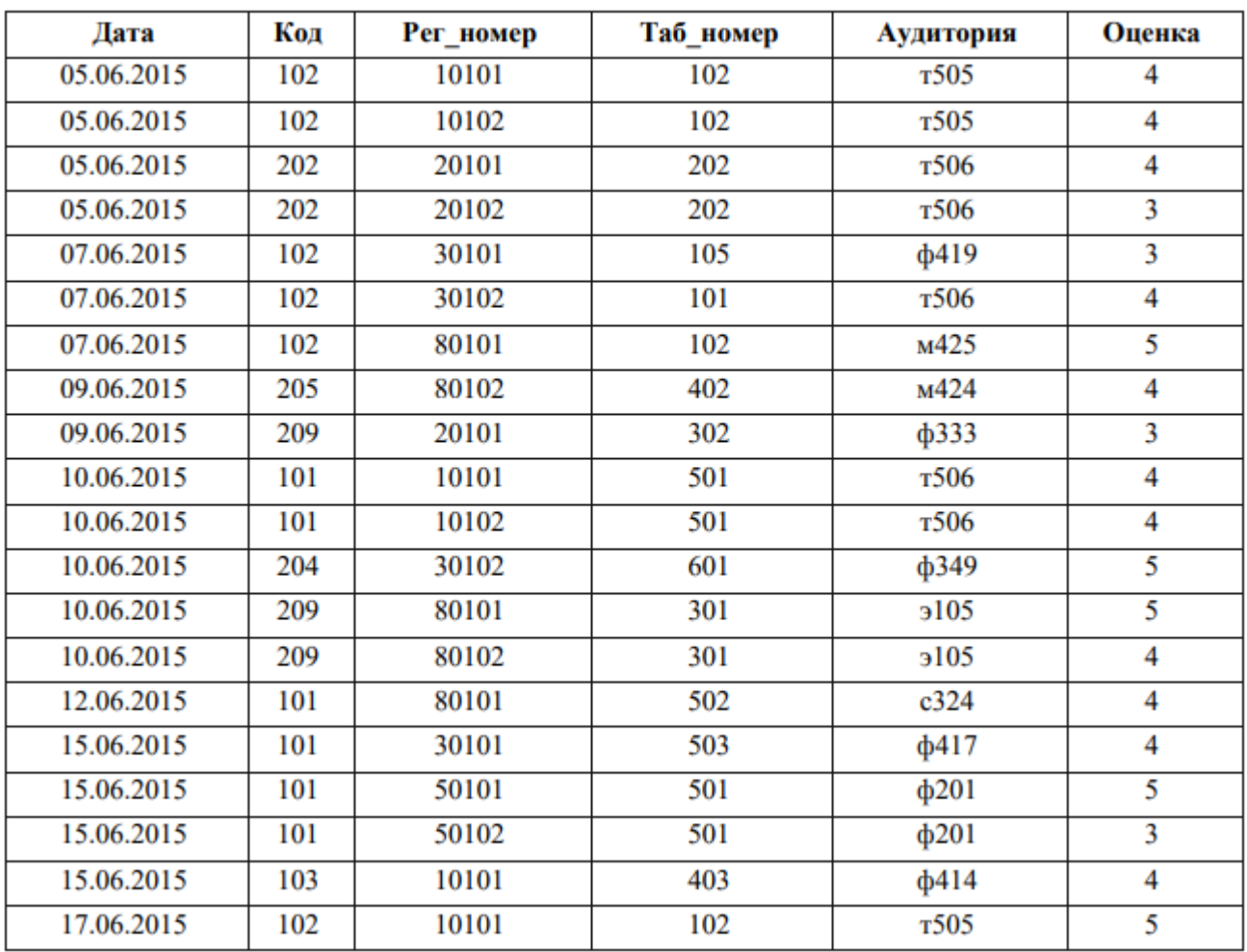

#### Таблица 11. Экзамен

1. Вывести из таблиц «Кафедра», «Специальность» и «Студент» данные о студентах, которые обучаются на данном факультете (например, «ит»).

2. Вывести из таблиц «Кафедра», «Специальность» и «Сотрудник» данные о выпускающих кафедрах (факультет, шифр, название, фамилию заведующего). Выпускающей считается та кафедра, на которую есть ссылки в таблице «Специальность».

3. Вывести в запросе для каждого сотрудника номер и фамилию его непосредственного руководителя. Для заведующих кафедрами поле руководителя оставить пустым.

4. Вывести список студентов, сдавших минимум два экзамена.

5. Вывести список инженеров с зарплатой, меньшей 20000 руб.

6. Вывести список студентов, сдавших экзамены в заданной аудитории.

7. Вывести из таблиц «Студент» и «Экзамен» учетные номера и фамилии студентов, а также количество сданных экзаменов и средний балл для каждого студента только для тех студентов, у которых средний балл не меньше заданного (например, 4).

8. Вывести список заведующих кафедрами и их зарплаты, и степень.

9. Вывести список профессоров.

10. Вывести название дисциплины, фамилию, должность и степень преподавателя, дату и место проведения экзаменов в хронологическом порядке в заданном интервале даты.

11. Вывести фамилию преподавателей, принявших более трех экзаменов.

12. Вывести список студентов, не сдавших ни одного экзамена в указанной дате.

#### **Практическая работа 6. Объединение результатов нескольких запросов ( UNION, EXCEPT, INTERSECT) в MS SQL Server**

#### **Задание.**

Дана таблица Страны (см. задание выше).

1. Вывести объединенный результат выполнения запросов, которые выбирают страны с площадью меньше 500 кв. км и с площадью больше 5 млн. кв. км:

2. Вывести список стран с площадью больше 1 млн. кв. км, исключить страны с населением меньше 100 млн. чел.:

3. Вывести список стран с площадью меньше 500 кв. км и с населением меньше 100 тыс. чел

#### **Практическая работа 7. Подзапросы (конструкции ALL, ANY/SOME, EXISTS) в MS SQL Server**

#### **Задание.**

Дана таблица Страны (см. задание выше).

1. Вывести список стран и процентное соотношение площади каждой из них к общей площади всех стран мира.

2. Вывести список стран мира, плотность населения которых больше, чем средняя плотность населения всех стран мира.

3. С помощью подзапроса вывести список европейских стран, население которых меньше 5 млн. чел.

4. Вывести список стран и процентное соотношение их площади к суммарной площади той части мира, где они находятся.

5. Вывести список стран мира, площадь которых больше, чем средняя площадь стран той части света, где они находятся.

6. Вывести список стран мира, которые находятся в тех частях света, средняя плотность населения которых превышает общемировую.

7. Вывести список южноамериканских стран, в которых живет больше людей, чем в любой африканской стране.

8. Вывести список африканских стран, в которых живет больше людей, чем хотя бы в одной южноамериканской стране.

9. Если в Африке есть хотя бы одна страна, площадь которой больше 2 млн. кв. км, вывести список всех африканских стран.

10. Вывести список стран той части света, где находится страна «Фиджи».

11. Вывести список стран, население которых не превышает население страны «Фиджи».

12. Вывести название страны с наибольшим населением среди стран с наименьшей площадью на каждом континенте.

## **Практическая работа 8. Основы DDL в MS SQL Server Цель работы**

- 1. Изучить создание базы данных.
- 2. Изучить удаление базы данных.
- 3. Изучить создание таблиц.
- 4. Изучить удаление таблиц.

#### **Задание.**

#### Таблица Страны:

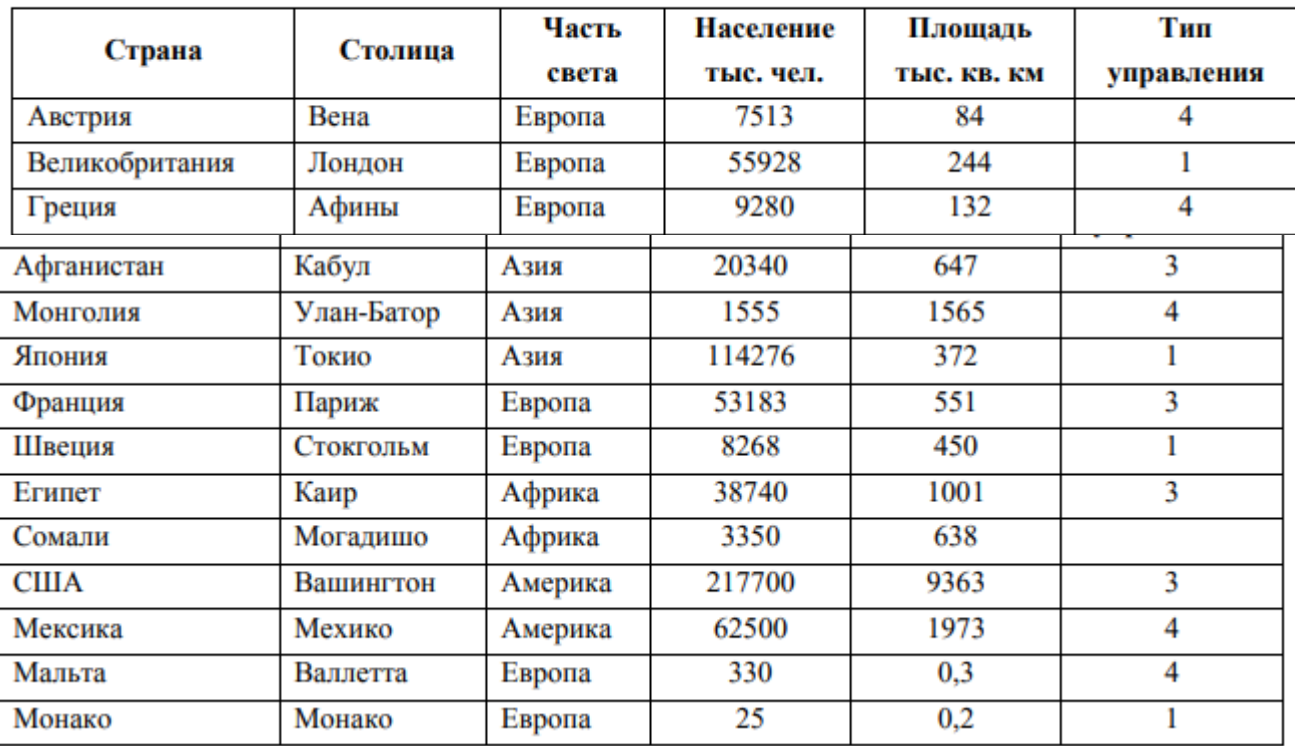

Таблица Управление:

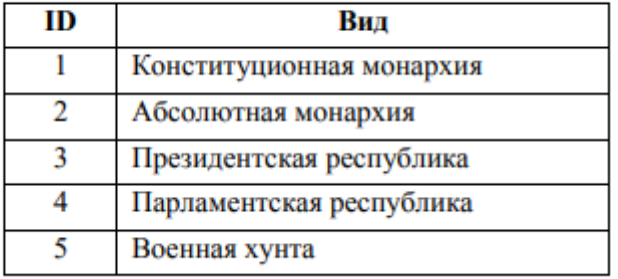

1. Создать таблицу «Управление\_ВашаФамилия». Определить основной ключ, идентификатор, значение по умолчанию

2. Создать таблицу «Страны ВашаФамилия». Определить основной ключ, разрешение / запрет на NULL, условие на вводимое значение.

3. Создать таблицу «Цветы\_ВашаФамилия». Определить основной ключ, значения столбца «ID» сделать уникальными, для столбца «Класс» установить значение по умолчанию «Двудольные».

4. Создать таблицу «Животные ВашаФамилия». Определить основной ключ, значения столбца «ID» сделать уникальными, для столбца «Отряд» установить значение по умолчанию «Хищные».

#### **Практическая работа 9. Основы DML (INSERT, UPDAT, DELETE, TRUNCATE TABLE, SELECT … INTO) в MS SQL Server Задание**

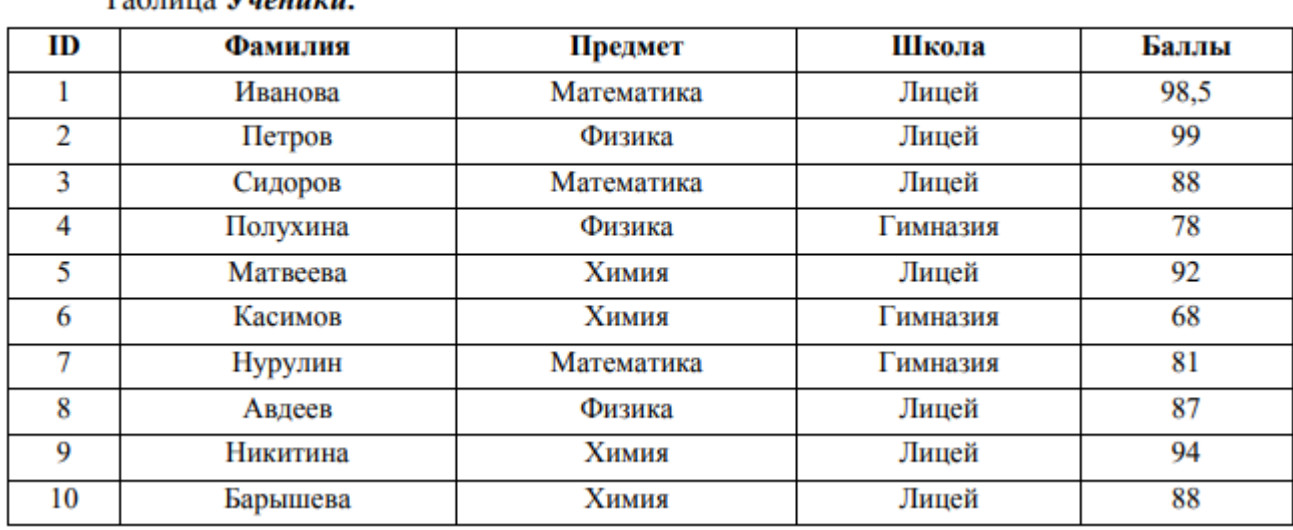

 $T_0 \xi$  with  $V_1$  and  $V_2$ 

1. В таблицу «Ученики» внести новую запись для ученика школы № 18 Трошкова, оценка которого по химии неизвестна.

2. В таблицу «Ученики» внести три строки.

3. В таблице «Ученики» изменить данные Трошкова, школу исправить на № 21, предмет на математику, а оценку на 56.

4. В таблице «Ученики» изменить данные всех учеников по химии, оценку увеличить на 10%, если она ниже 60 баллов.

5. В таблице «Ученики» удалить данные всех учеников из школы №21.

6. Создать таблицу «Гимназисты» и скопировать туда данные всех гимназистов, кроме тех, которые набрали меньше 60 баллов.

7. Очистить таблицу «Гимназисты».

#### КУРСОВАЯ РАБОТА 5 семестр (очная форма обучения) 6 семестр (очная форма обучения)

Курсовая работа по дисциплине «Базы данных» представляется собой разработку программного обеспечения ведения базы данных с использованием Visual Studio C# и СУБД MS SQL Server с инфологическим моделированием и разработкой документации в виде технического заданий.

Рекомендуемое содержание курсовой работы:

- Титульный лист Задание на курсовую работу Ввеление 1. Постановка задачи
- 1.1. Описание предметной области
- 1.2. Построение инфологической модели базы данных
- $1.3$ Описание структуры  $\mathbf{M}$ макета интерфейса программного обеспечения
- 1.4. Разработка технического задания
- 2. Разработка базы данных в СУБД MS SOL Server
- 2.1. Логическое (даталогическое) проектирование базы данных
- 2.2. Физическое проектирование базы данных
- 3. Разработка пользовательского приложения в Visual Studio C#
- 3.1. Авторизация и разграничение прав доступа
- 3.2. Описание работы программного обеспечения
- 3.3. Разработка программы и методики испытаний
- Заключение

Список использованной литературы

Приложение А. Инфологическая модель базы данных (или ER диаграмма)

Приложение Б. Техническое задание

Обязательным условием является реализации базы данных является наличие более 3 сущностей (таблиц), не менее одного триггера, не менее одного представления на стороне сервера MS SQL Server, все запросы (не менее 3) пользовательского приложения реализовывать при помощи LINQ (код запросов и его результат обязательно приводится в пояснительной записке курсовой работы).

Приблизительный перечень тем:

1. Разработка программного обеспечения ведения базы данных «Онлайн школа»

 $\mathcal{D}_{\mathcal{L}}$ Разработка обеспечения базы программного ведения данных «Библиотека»

3. Разработка программного обеспечения ведения базы данных «Конструкторский отдел предприятия

4. Разработка программного обеспечения ведения базы данных «Каталог одежды»

5. Разработка программного обеспечения ведения базы данных «Система заказов такси»

6. Разработка программного обеспечения ведения базы данных « Система заказов пиццы»

7. Разработка программного обеспечения ведения базы данных «Прокат автомобилей»

8. Разработка программного обеспечения ведения базы данных «Туристическое агентство»

9. Разработка программного обеспечения ведения базы данных «Издательство»

10. Разработка программного обеспечения ведения базы данных « Кондитерский магазин»

11. Разработка программного обеспечения ведения базы данных «Гостиница»

12. Разработка программного обеспечения ведения базы данных «Риелторская компания»

13. Разработка программного обеспечения ведения базы данных «Магазин компьютерной техники»

14. Разработка программного обеспечения ведения базы данных «Склад продукции»

15. Разработка программного обеспечения ведения базы данных «Отдел кадров предприятия»

16. Разработка программного обеспечения ведения базы данных «Студенческий отдел кадров»

17. Разработка программного обеспечения ведения базы данных «Учет перевозок»

18. Разработка программного обеспечения ведения базы данных «Частный детский сад»

19. Разработка программного обеспечения ведения базы данных «Зоомагазин»

20. Разработка программного обеспечения ведения базы данных «Прокат спортивного инвентаря »

21. Разработка программного обеспечения ведения базы данных «Столовая»

22. Разработка программного обеспечения ведения базы данных «Фитнес клуб»

## **Контрольная работа (5 семестр (заочная форма обучения))**

Контрольная работа представляет собой разработку СУБД MS Access по одной из тем приблизительного перечня тем (п.7), выполненную в соответствие с жизненным циклом ПО и состоящую из таблиц (не менее 3), схемы данных, форм, запросов и отчетов.

Рекомендуется выбрать тему с последующей реализацией в курсовой работе (6 семестр).

#### **2.2 Оценочные средства для промежуточного контроля**

#### **Вопросы к зачету (4 семестр – очная форма обучения, 5 семестр - заочная форма обучения)**

1. Функции и состав банков данных.

2. Этапы разработки БД. Понятия объекта, предмета, предметной области, информационной модели. Концептуальное проектирование. Логическое проектирование. Физическое проектирование.

3. Проектирование БД методом нормальных форм. Основные нормальные формы, их особенности.

4. Инфологическая модель данных «Сущность-Связь». История развития семантических моделей. Понятие ER-диаграммы.

5. Правила построения ER-диаграмм. Построение связей средствами ER-диаграмм. Понятие сущности и атрибута в ER-модели.

6. Понятие нормальных форм для ER-схем. Сложные элементы ER-модели, их краткая характеристика. Порядок разработки ER-модели.

7. Преобразование ER-диаграммы в реляционную схему (SQL-ориентированную).

8. Понятие базы данных (БД). Базы данных и файловые системы: сравнение.

9. Понятие СУБД. Функции СУБД, архитектура СУБД. Организация процессов обработки данных в БД. Отличие СУБД от файловых систем: независимость данных, базы данных на инвертированных файлах. К

10. Классификация СУБД. Управление данными, управление транзакциями. Журнализация. Восстановление после сбоев. Обеспечение целостности данных, надежности БД. Понятие хранимой процедуры, триггера. Языковые средства современных СУБД.

11. Пользователи БД. Администраторы БД и их функции.

12. Проектирование БД: этапы, подходы. Внешние представления, концептуальная схема.

13. Понятие модели. Модели предметных областей и модели данных. Типы данных и модели данных. Определение модели данных, структура данных, операции и контроль целостности. Виды моделей данных. Модели данных: сетевые, иерархические, реляционные. Объектная модель. Особенности, преимущества и недостатки. Влияние типа модели на особенности проектирования.

14. Многоуровневая архитектура современных СУБД и понятие модели данных с точки зрения многоуровневой архитектуры СУБД (инфологическая, внешние, концептуальная, логическая и физическая модели данных). Логическая и физическая независимость данных.

15. Инфологические и даталогическое моделирование. Метамоделирование и базы данных. Проектирование баз данных и разработка приложений баз данных как метамоделирование предметных областей. Физическая модель БД.

16. Реляционная модель данных. Основные понятия: домен, отношение, кортеж, ключ. Понятие первичного ключа. Связи, типы связей. Понятие внешнего ключа. Целостность баз данных. Классификация ограничений целостности.

17. Теория нормализации и функциональные зависимости. Понятие нормальных форм: 1FN, 2NF, 3NF и CBNF, 4NF и 5NF. Причины, вызывающие нарушение ограничений целостности.

#### **Вопросы к экзамену (5 семестр – очная форма обучения, 6 семестр - заочная форма обучения)**

1. Основные понятия реляционной теории баз данных. Понятие отношения, атрибута, поля, кортежа, записи. Основные свойства отношений.

2. Связи между отношениями: тип связи; родительская и дочерняя (зависимая) сущность; мощность связи; допустимость пустых (null) значений.

3. Правила обеспечения целостности в реляционной модели: целостность сущностей, целостность ссылок.

4. Стратегии поддержания ссылочной целостности.

5. Понятие триггера. Достоинства и недостатки реляционной модели

6. Основные операции реляционной алгебры. Операция объединения, пересечения, разности, декартово произведения (умножения), ограничения (выборки), проекции, соединения, деления. Понятие совместимости по взятию расширенного декартова произведения. Понятие совместимость отношений по объединению.

7. Реляционное исчисление. Исчисление кортежей. Правильно построенные формулы. Простые условия. Кванторы, свободные и связанные переменные. Целевые списки и выражения реляционного исчисления. Исчисление доменов. Условие членства. Выражения исчисления доменов.

8. Реализация основных операций в SQL: выборка, вставка, удаление, обновление данных. Операторы определения объектов базы данных (DDL). Их перечень, основные характеристики.

9. Средства просмотра и заполнения базы данных. Создание и редактирование форм.

10. Виды запросов к базе данных. Проектирование запросов на выборку, с расчетными полями, перекрестных запросов.

11. Средства формирования печатной документации по данным базы. Создание и редактирование отчетов.

12. Автоматизация работы с базой данных. Понятие макроса и модуля.

13. Языковые средства современных СУБД, классификация языковых средств.

14. Языки описания данных (Data Definition Language – DDL).

15. Языки манипулирования данными (Data Manipulation Language – DML) и языки запросов СУБД, языки управления данными (Data Control Language – DCL).

16. Язык управления транзакциями (Transaction Control Language – TCL). Основные операторы языков, назначение.

17. Общая характеристика SQL. Стандарты SQL. Классификация. Реализации SQL в современных СУБД.

18. Сопоставление операторов языка SQL и операций реляционной алгебры. Примеры.

19. Возможности группировки данных, получение подитогов. Использование

агрегатных функций. Упорядочение данных в ответе.

20. Команды UPDATE, DELETE, INSERT.

21. Генерация запросов. Язык запросов QBE.

22. Особенности работы с базами данных в многопользовательском режиме. Проблемы, связанные с параллельным доступом (проблема взаимного исключения, тупики), и пути их решения. Блокировка таблиц и записей. Определение и использование транзакций.

Централизованные и распределенные базы данных. Понятие распределенной  $23$ системы и модели распределенных вычислений, двух- и трехуровневые модели (FS-модель, DBSмодель, AS-модель).

Обеспечение целостности БД в распределенных БД. Технологии тиражирования, 24. методы и схемы. Протокол двухфазной фиксации.

Особенности работы в гетерогенной среде. Методы доступа к данным из 25. приложений: ODBC, DAO. ADO, ADO.NET. Интеграция приложений БД и приложений MS Office.

Хронологические базы данных, проблемы работы с историческими данными. 26.

Оценивание результатов обучения в форме уровня сформированности элементов компетенций проводится путем контроля во время промежуточной аттестации в форме зачета:

а) оценка «отлично» - компетенция(и) или ее часть(и) сформированы полностью на продвинутом уровне;

б) оценка «хорошо» - компетенция(и) или ее часть(и) сформированы на повышенном уровне;

оценка «удовлетворительно» - компетенция(и) часть(и)  $B)$ или ee сформированы на пороговом уровне;

г) оценка «неудовлетворительно» - компетенция(и) или ее часть(и) не сформированы.

Критерии, на основе которых выставляются оценки при проведении текущего контроля и промежуточной аттестации приведены в табл. 1.

Оценка «неудовлетворительно» ставятся также в случаях, если обучающийся не приступал к выполнению задания, а также при обнаружении следующих нарушений:

- списывание:

- плагиат:

- фальсификация данных и результатов работы.

Таблица 1 - Критерии выставления оценок при проведении текущего контроля и промежуточной аттестации

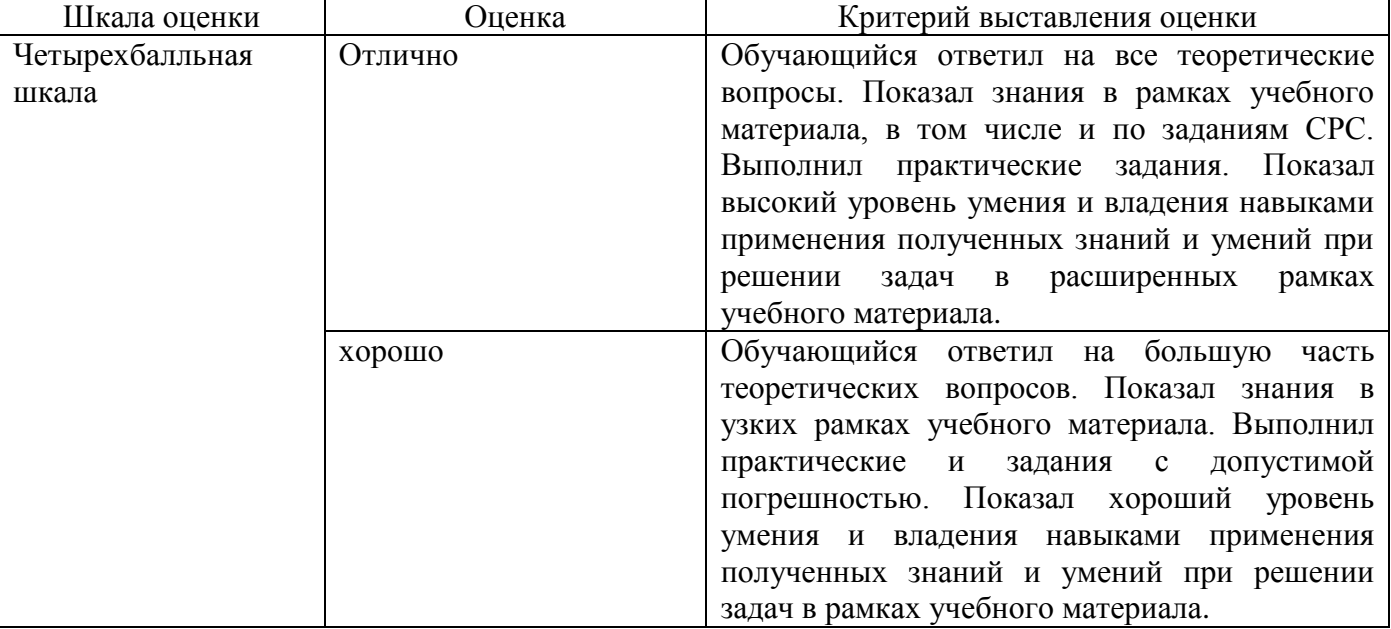

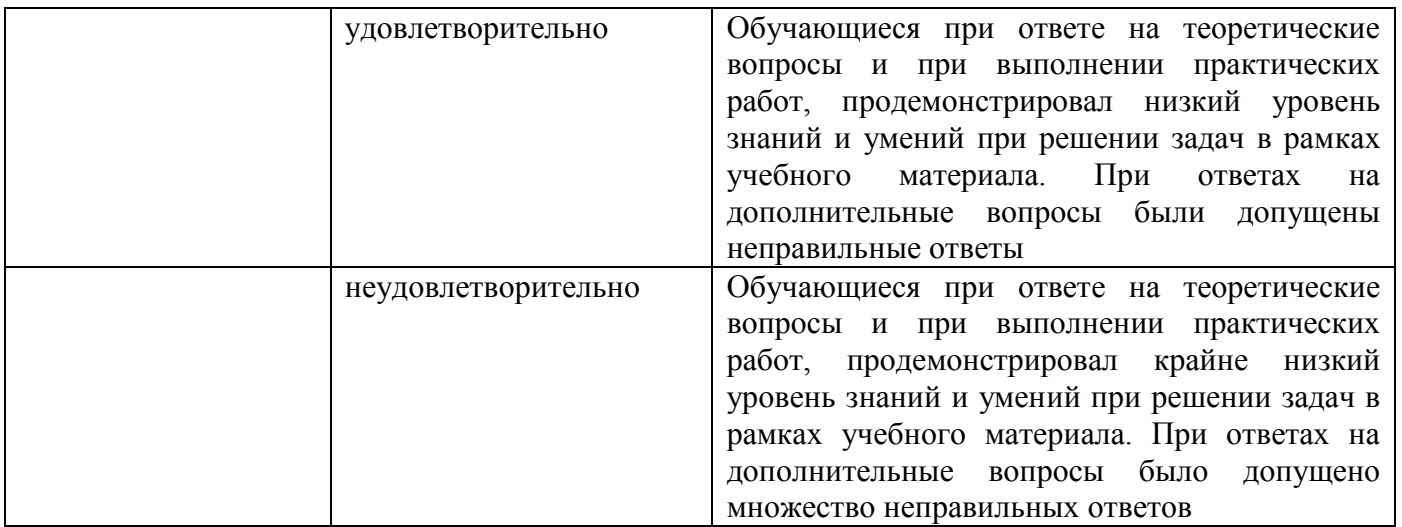

## 2.3. Итоговая диагностическая работа по дисциплине

## ЗАДАНИЯ ДЛЯ ДИАГНОСТИЧЕСКОЙ РАБОТЫ ПО ДИСЦИПЛИНЕ «Базы данных»

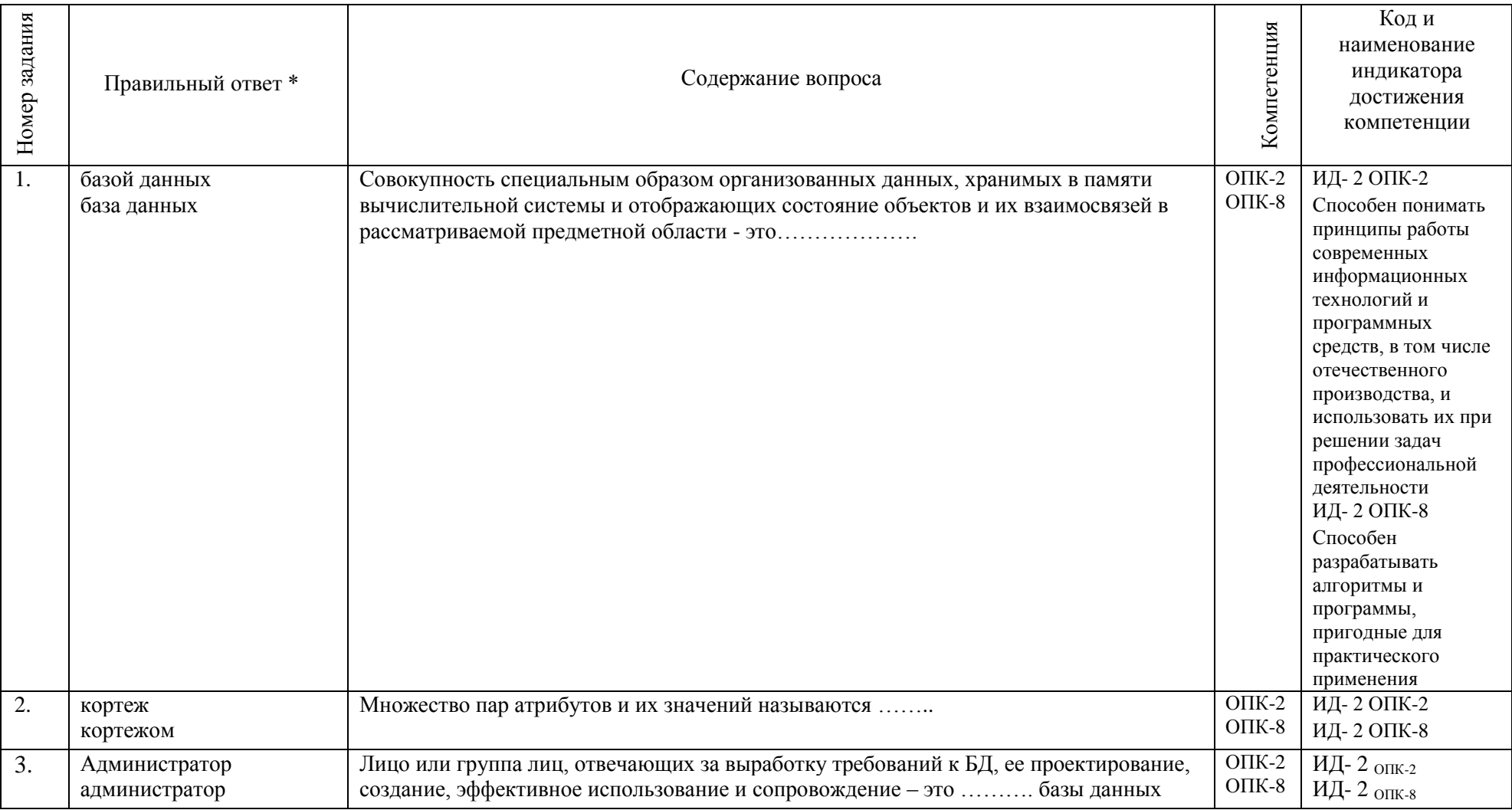

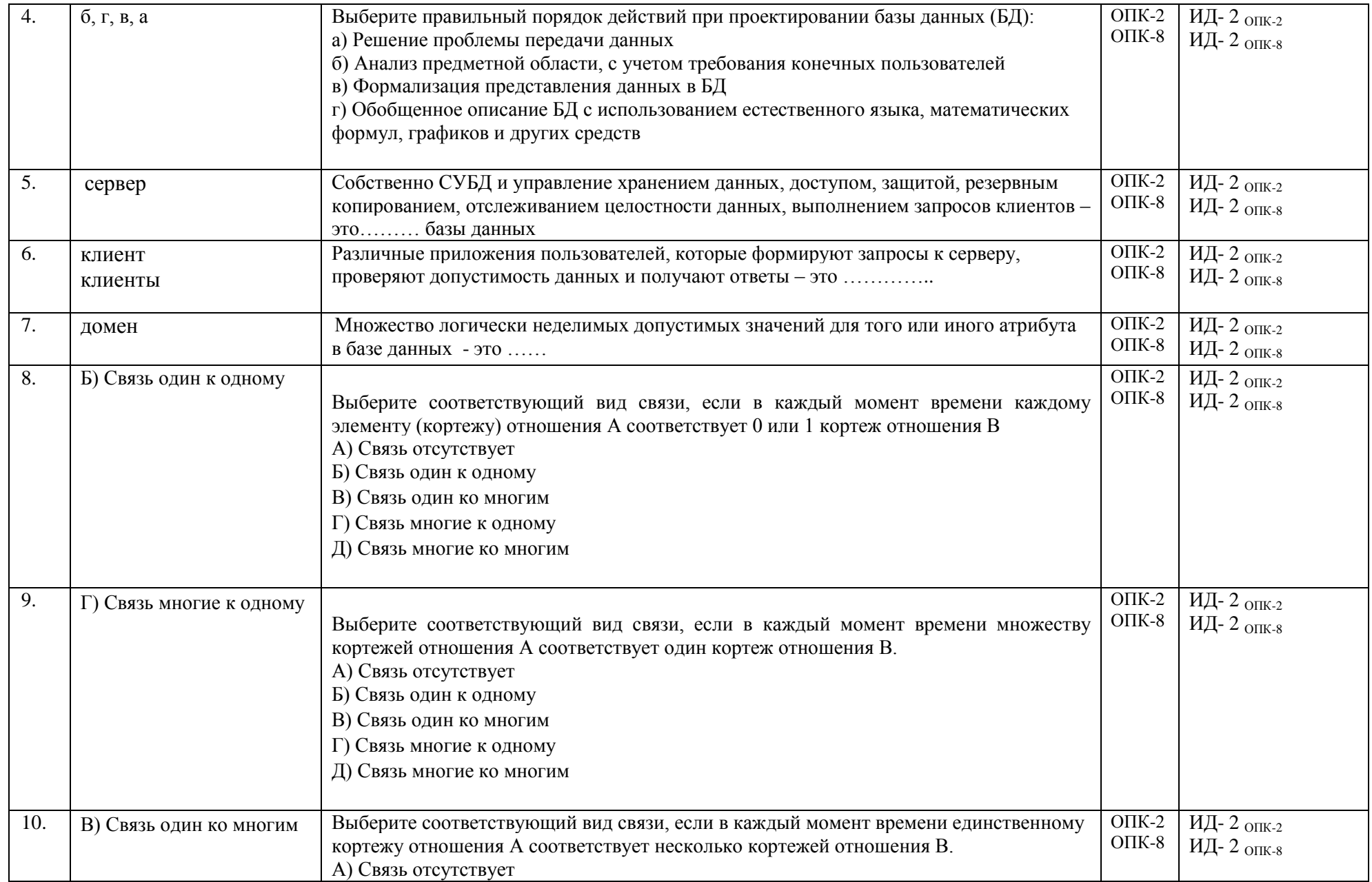

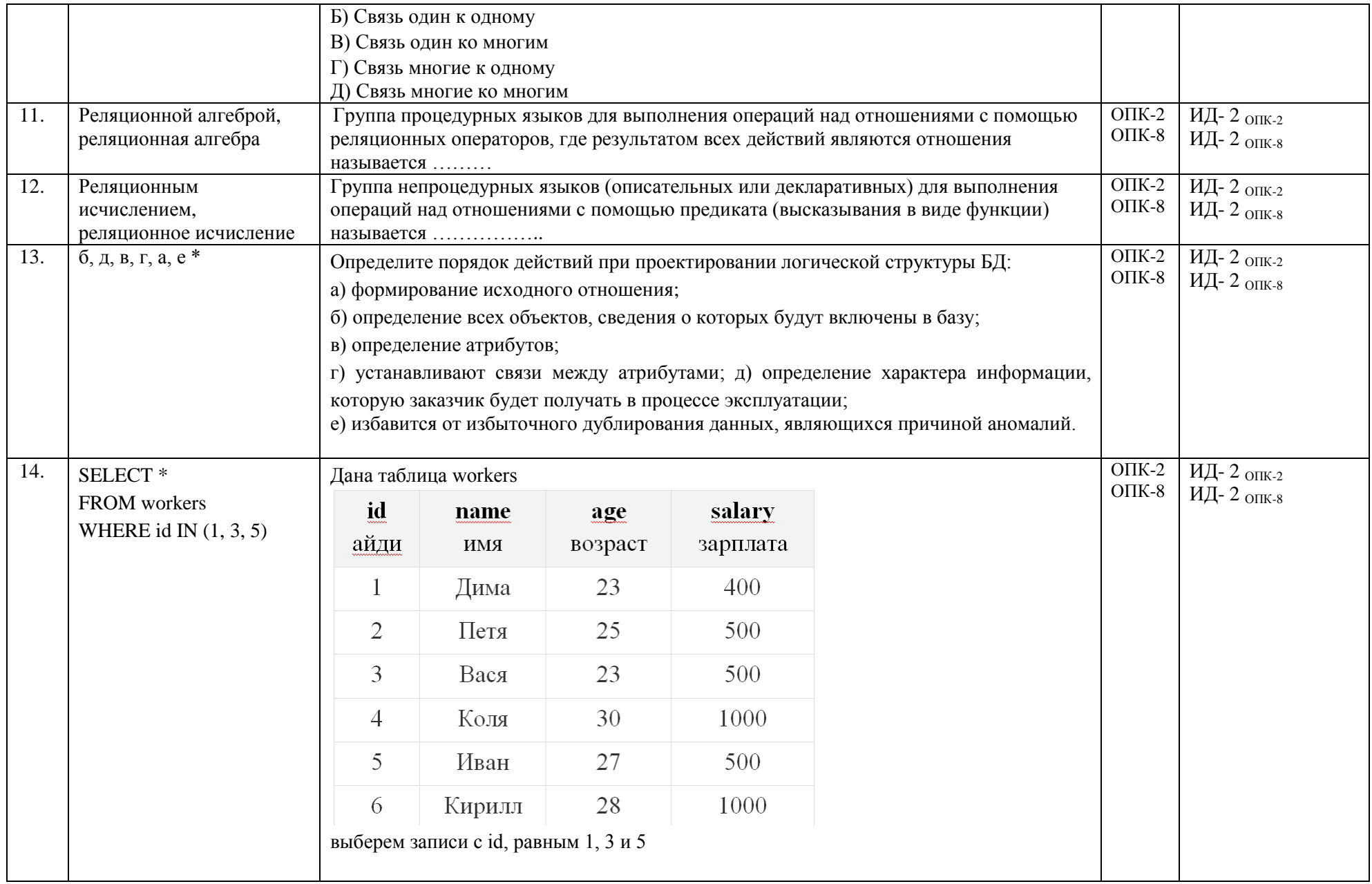

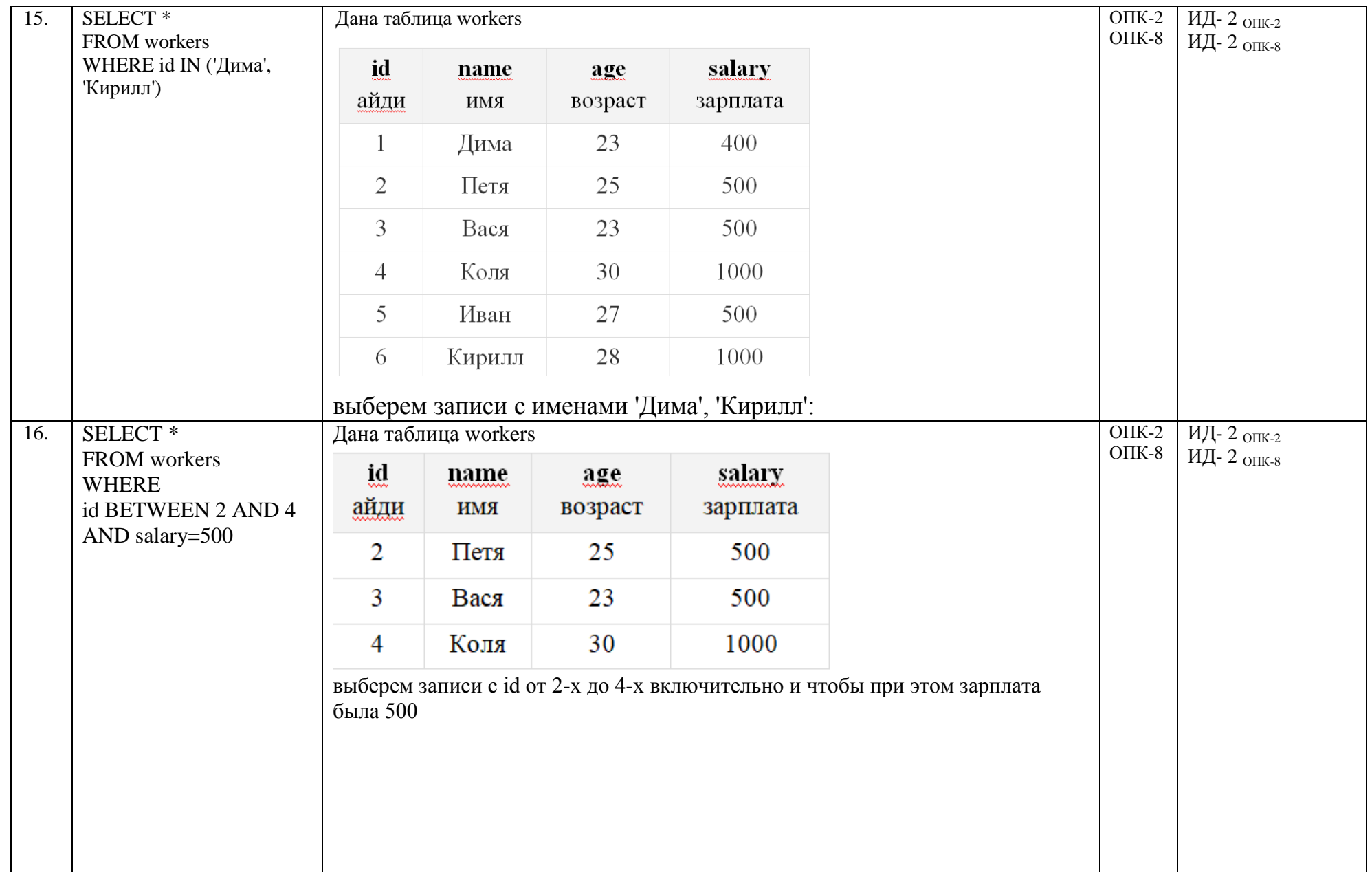

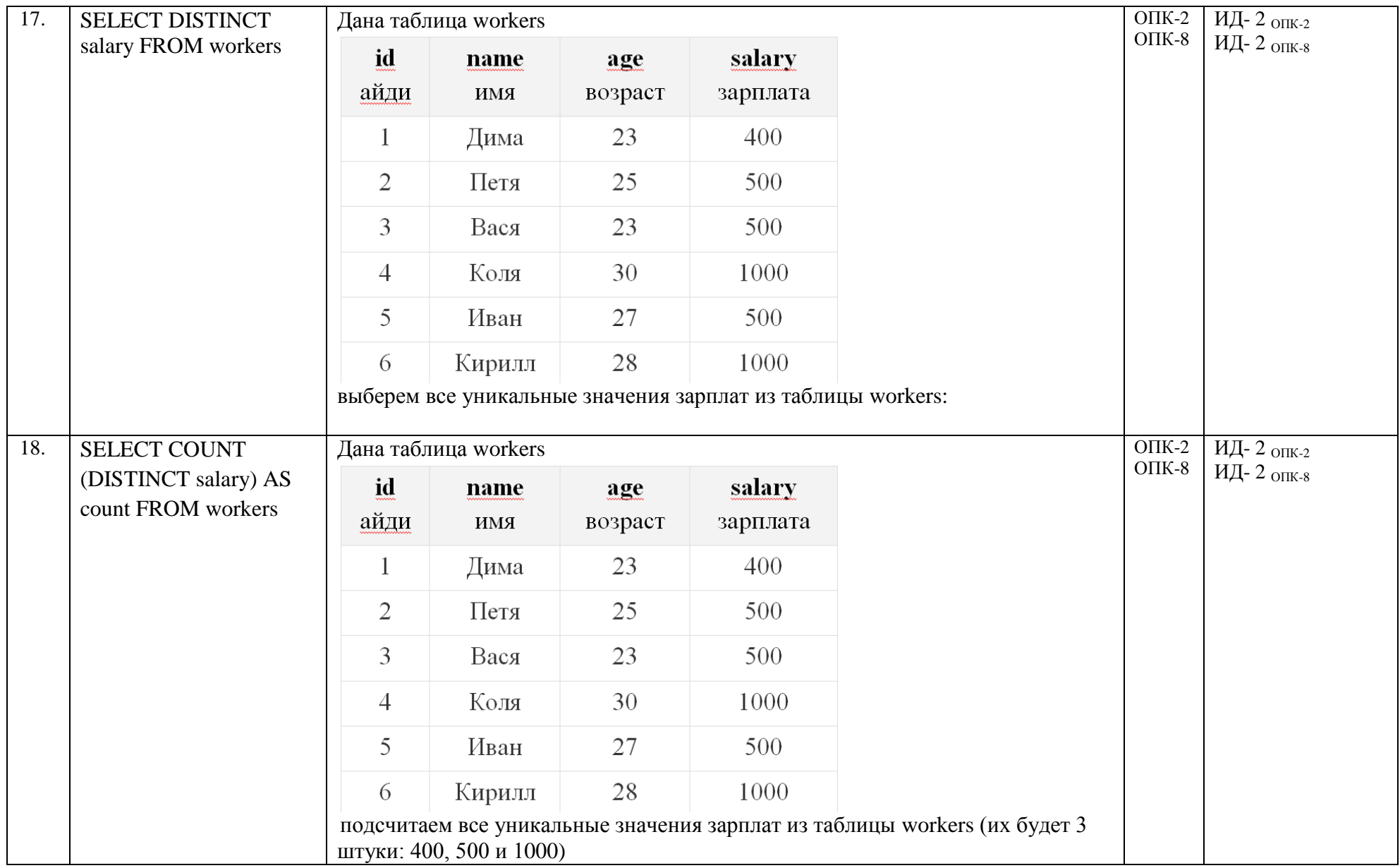

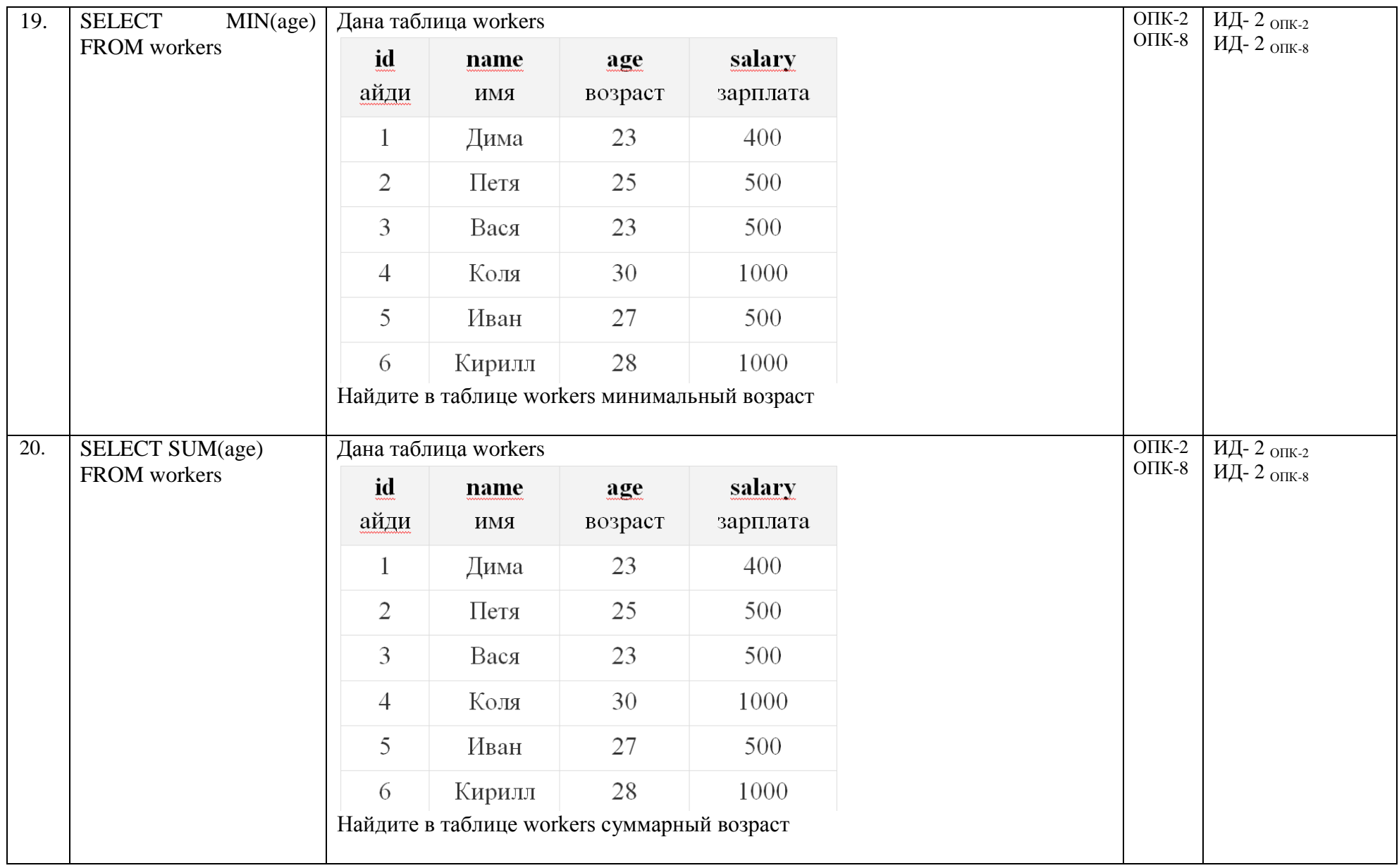

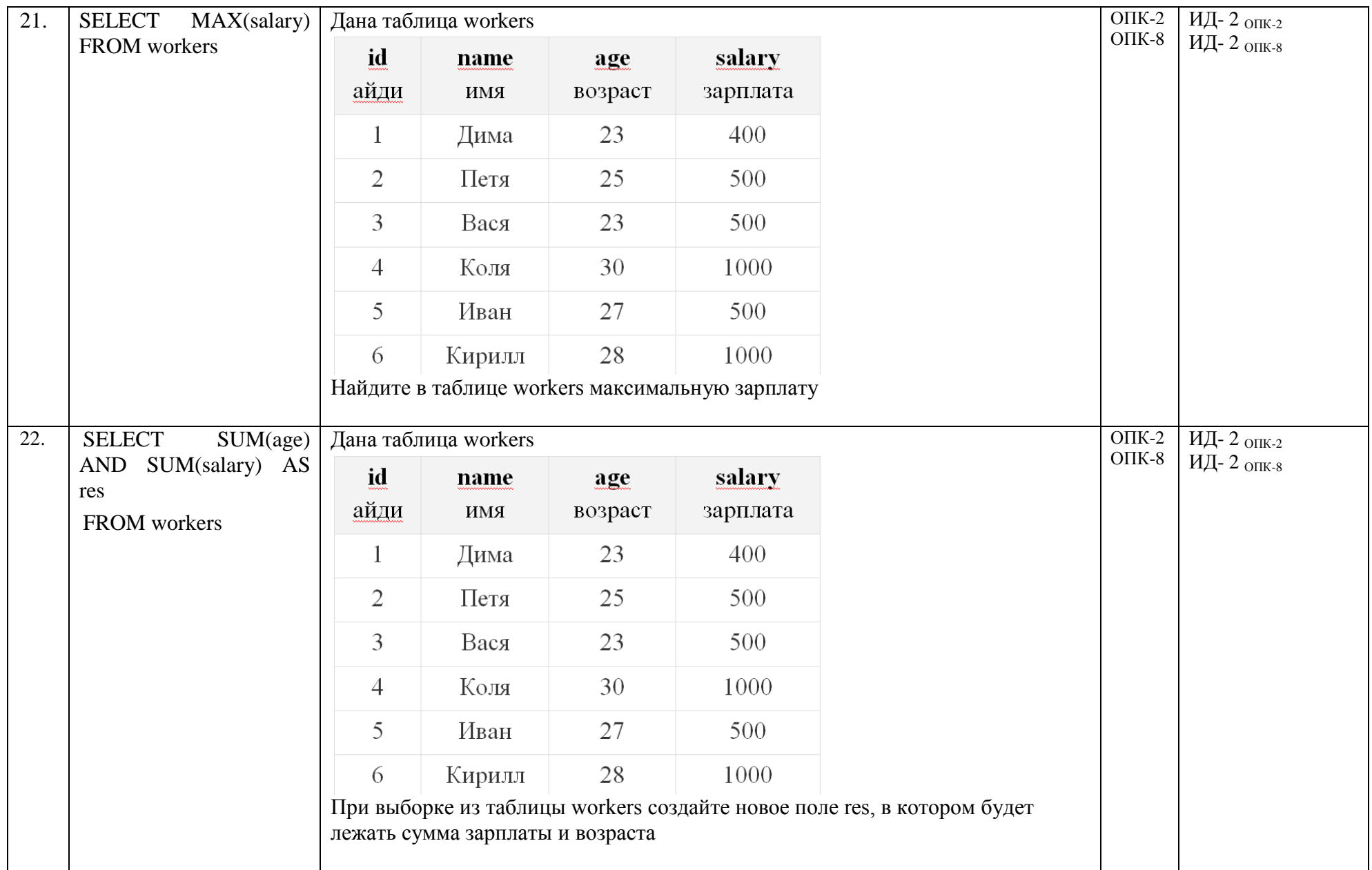

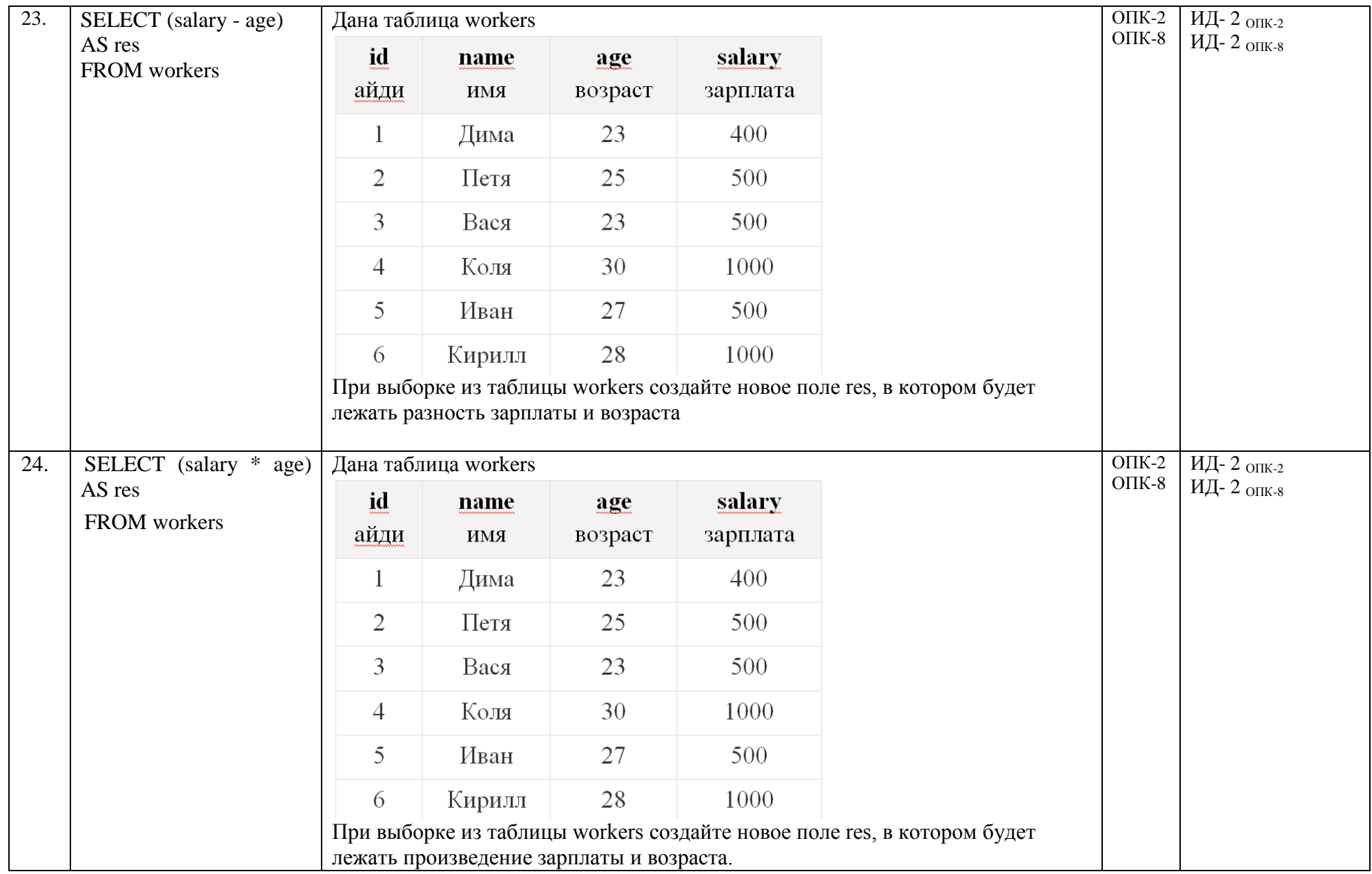

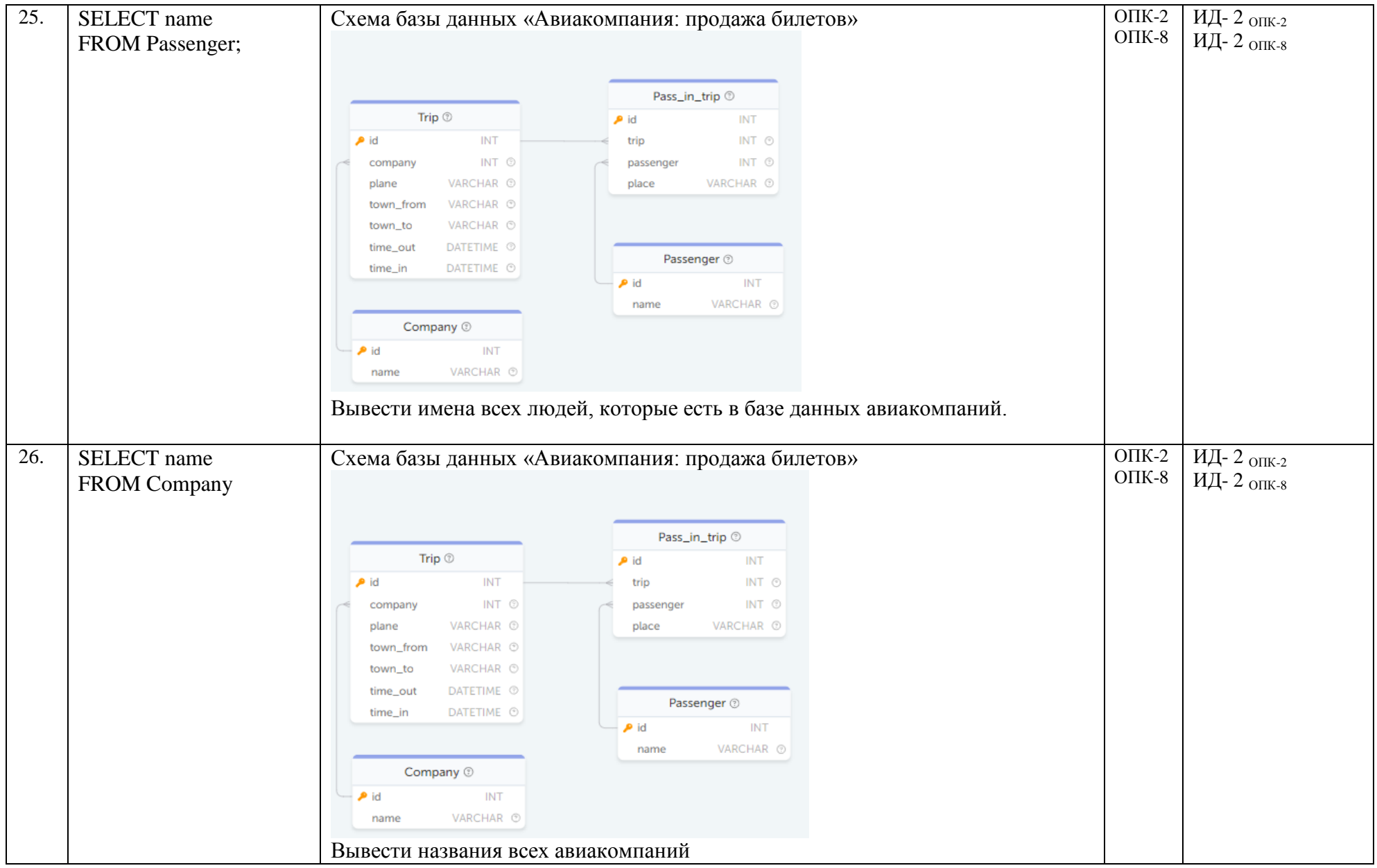

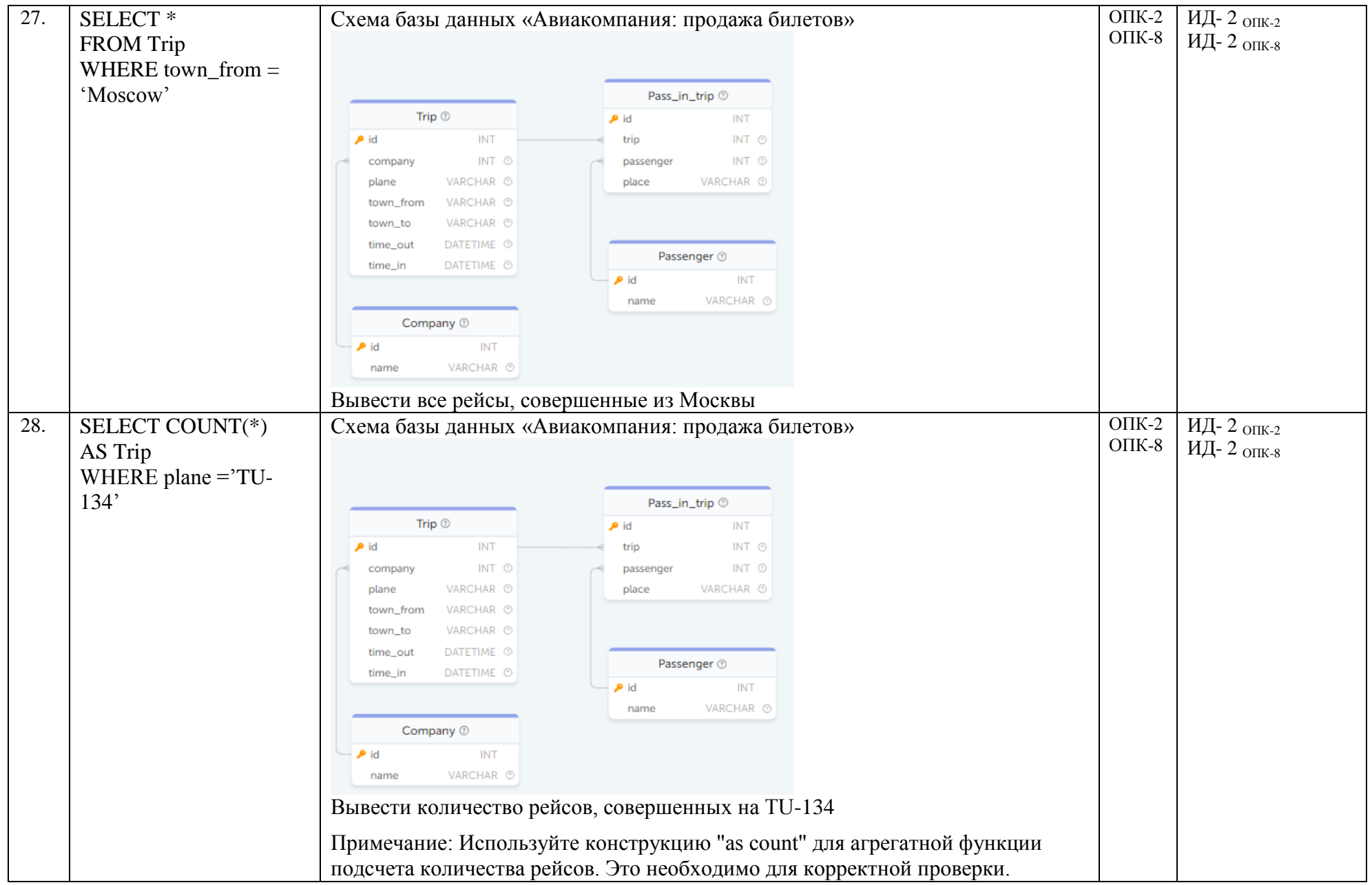

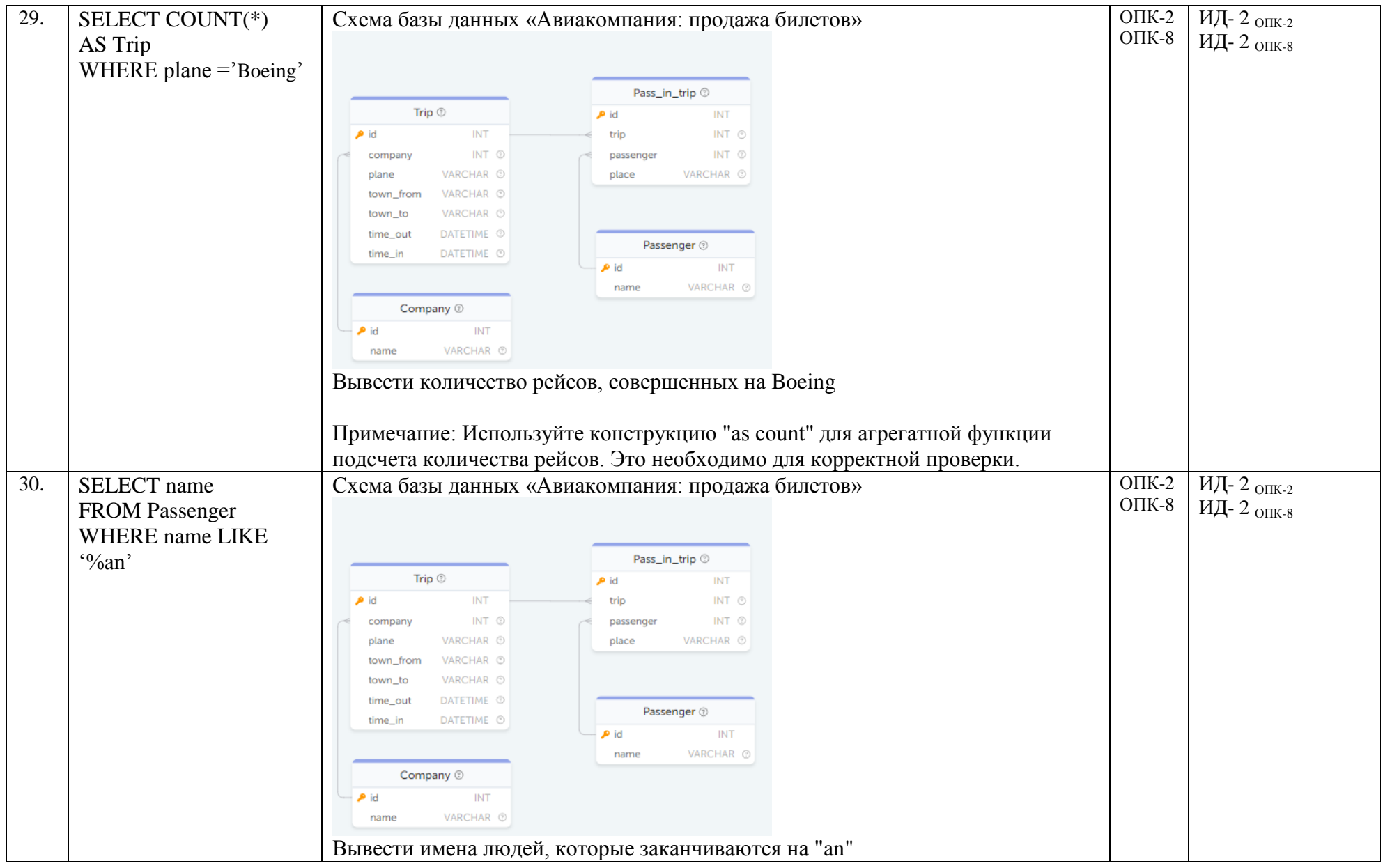